NBS PUBLICATIONS

# NBSIR 87-3618

# Computer Software for the Computation of the Scattered Field and the Optical Microscope Image of Line Objects Patterned in Thick Layers

D. Nyyssonen

CD Metrology, Inc. Germantown, MD 20874

December 1987

Prepared for: U.S. DEPARTMENT OF COMMERCE National Bureau of Standards National Engineering Laboratory OC Dr Manufacturing Engineering 100 I Engineering Division U56 Durg, MD 20899 87-3618 1987 C · 2 -

4

NBSIR 87-3618

COMPUTER SOFTWARE FOR THE COMPUTATION OF THE SCATTERED FIELD AND THE OPTICAL MICROSCOPE IMAGE OF LINE OBJECTS PATTERNED IN THICK LAYERS Research Information Center National Bureau of Standards Gaithersburg, Maryland 20899

NES al in a

2

D. Nyyssonen

CD Metrology, Inc. Germantown, MD 20874

December 1987

Prepared for: U.S. DEPARTMENT OF COMMERCE National Bureau of Standards National Engineering Laboratory Center for Manufacturing Engineering Precision Engineering Division Gaithersburg, MD 20899

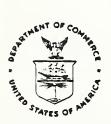

U.S. DEPARTMENT OF COMMERCE, C. William Verity, Secretary NATIONAL BUREAU OF STANDARDS, Ernest Ambler, Director

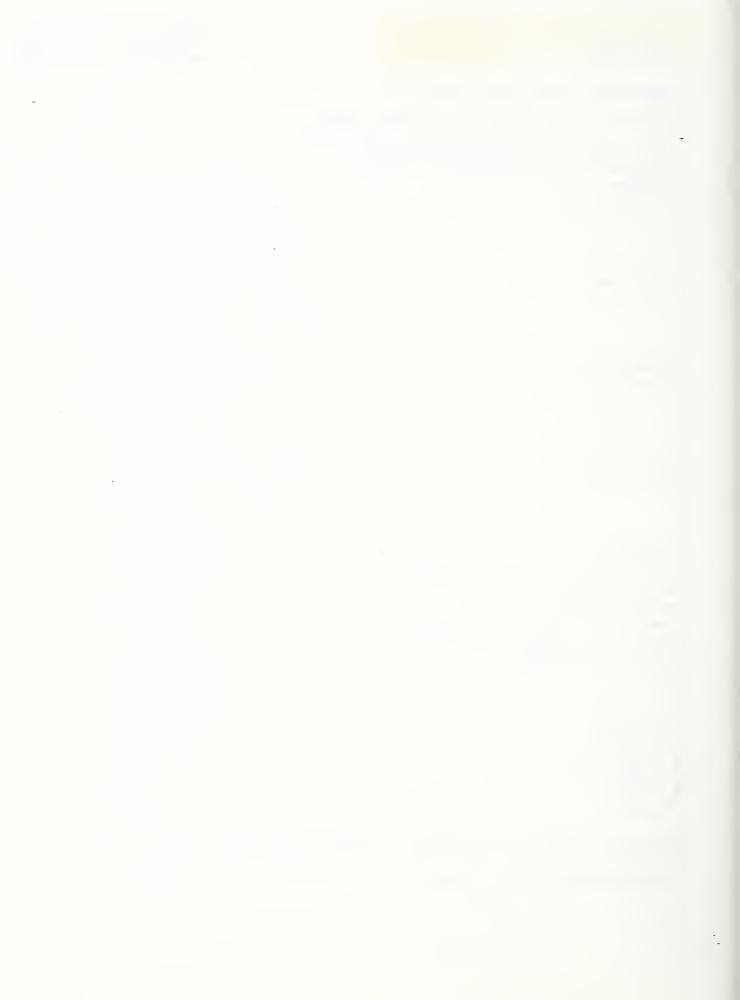

# Page

| Abstract  | ٠   | •   | •   | •  | • | •  | •  | •  | • | • | • | • | • | • | • | • | • | • | • | • | ٠ | • | • | • | • | 1  |
|-----------|-----|-----|-----|----|---|----|----|----|---|---|---|---|---|---|---|---|---|---|---|---|---|---|---|---|---|----|
| Introduct | ic  | n   | •   | •  | • | •  | •  | •  | • | • | • | • | • | • | • | • | • | • | • | • | • | • | ٠ | • | • | 1  |
| Software  | St  | ru  | lct | ur | e | •  | ٠  | •  | • | • | • | • | • | • | • | • | • | • | • | • | • | • | • | • | • | 3  |
| Implement | at  | ic  | n   | an | d | Te | st | in | g | • | • | • | • | • | • | • | • | • | • | ٠ | ٠ | • | • | • | • | 5  |
| Accuracy  | ٠   | •   | •   | •  | • | •  | •  | •  | • | • | • | • | • | • | • | • | ٠ | • | • | ٠ | ٠ | • | ٠ | ٠ | • | 6  |
| Acknowled | lgn | nen | ts  | 6  | • | •  | •  | •  | • | • | • | • | • | • | • | • | • | • | • | • | ٠ | • | • | • | ٠ | 7  |
| Reference | es  | •   | •   | •  | • | •  | •  | ٠  | • | • | • | • | • | • | ٠ | • | ٠ | • | • | • | ٠ | e | ٠ | ٠ | • | 7  |
| Table .   | •   | •   | •   | •  | • | •  | •  | •  | • | • | • | • | • | • | • | • | • | • | • | ٠ | ٠ | • | • | • | • | 9  |
| Appendix  | I   | •   | •   | •  | • | •  | •  | •  | • | • | • | • | • | • | • | • | • | • | • | ٠ | • | • | • | • | • | 10 |
| Appendix  | II  | •   | •   | •  | • | •  | •  | •  | e | • | • | • | • | • | • | • | • | • | • | • | • | • | • | • | • | 30 |
| Appendix  | II  | I   | •   | •  | • | •  | •  | •  | • | • | • | • | • | • | • | • | • | • | • | • | • | • | • | • | • | 52 |

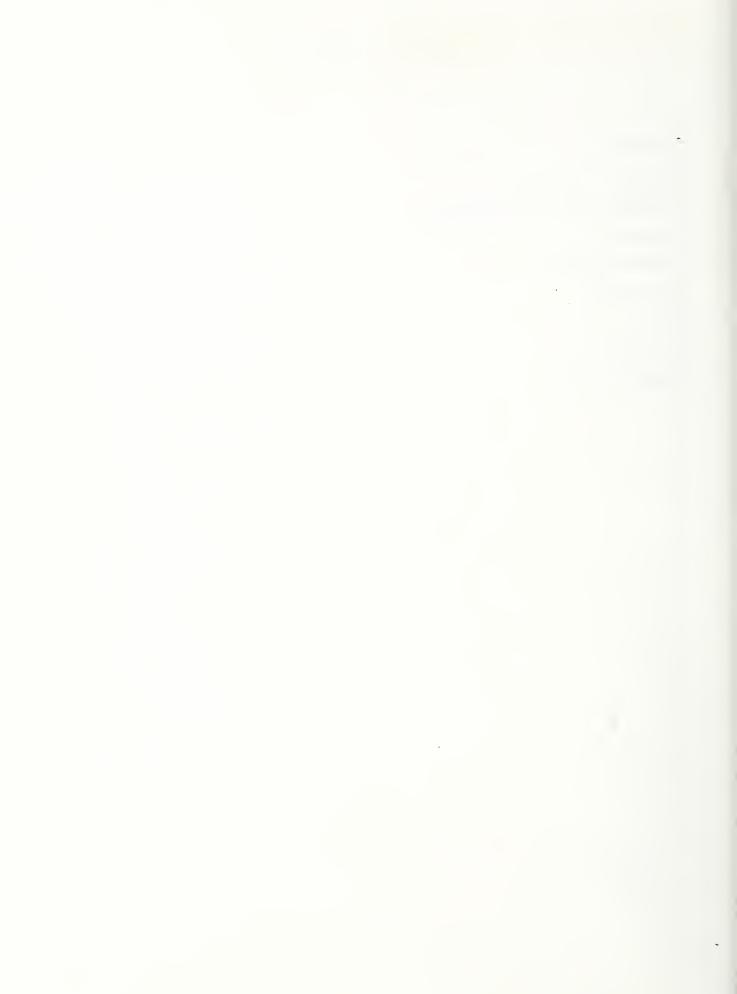

Computer Software for the Computation of the Scattered Field and the Optical Microscope Image of Line Objects Patterned in Thick Layers

> Diana Nyyssonen CD Metrology, Inc. Germantown, MD 20874

ABSTRACT: This report contains computer software for calculating optical microscope images of line objects patterned in thick layers (> $\lambda/4$  thick). The algorithms used are based on a mono-chromatic, waveguide model which can predict the images of line objects with arbitrary edge geometry including multilayer structures with sloped, curved, asymmetric, and undercut edges. Along with the computer software listing, the mathematics of the model, a short description of its structure and use, and test cases for help in implementation are given.

KEY WORDS: computer software; diffraction; dimensional metrology; linewidth; microscopy; optical imaging; optical metrology.

## INTRODUCTION

The computer software described in this report was written in conjunction with the NBS project to develop fundamentally accurate optical measurement techniques for the width of micrometer and submicrometer lines patterned on integrated circuit wafers. Accurate and precise measurement techniques for linewidth are needed to improve yield, to ensure that lithographic and critical dimension (CD) measurement systems meet specification, to establish control of fabrication processes, and as input to device modeling and simulation programs.

In the course of research and development of the NBS laser linewidth measurement system [1], it was found that the microscope

1

image profiles for lines patterned in thick layers (> $\lambda/4$  thick) were not properly predicted by the scalar theory conventionally used to calculate images of line objects [2, 3]. Scalar imaging theory assumes that the object is planar (thin compared to the wavelength of the illumination) and can be represented by a complex transmittance or reflectance function. The scalar model does not take into account the multiple reflections or standing waves that may occur within the patterned layer or the edge effects that occur in thick layers.

A new model was developed by Nyyssonen [4, 5] based on a waveguide approach which characterizes the patterned layer by its complex dielectric constant and calculates the waveguide modes supported by the line structure. First, the mode expansion of the electromagnetic fields within the patterned layer is found and then the appropriate boundary conditions are used to calculate the scattered field.

Nyyssonen's model assumes that the line structure is patterned in a nonmagnetic layer which can be characterized by its complex index of refraction which is taken to be constant with depth within the layer. Thus, this model can be used to represent homogeneous line structures with vertical edge walls. The spatial function representing the variation in the dielectric constant (square of the complex index of refraction) in the layer is expanded in a Fourier series. This series is substituted into the wave equation and the eigenvalue solutions to this equation which represent the waveguide modes are found. Assuming a single incident plane wave normal to the surface, the boundary value problem at the layer interfaces is solved to determine the Fourier coefficients in the expansions for the transmitted and reflected fields. This method allows the use of conventional scalar imaging theory to compute the image when no polarization effects are present. In such a case, the E- and H-field components are equivalent and either may be used in the scalar imaging equations.

2

To include the effects of partial coherence in the imaging system, it is possible to integrate over a finite illumination cone angle as long as the variation of the scattered field coefficients is negligible for the cone angle used. Hence, for layers approximately a few micrometers or less thick, finite coherence may be included.

This report covers the extension of this model by Kirk and Nyyssonen [6] to line structures of arbitrary edge geometry whose index of refraction may vary with depth in the layer. This line structure is approximated by subdividing it into a set of sublayers, each consisting of a line object with vertical edges and having a constant index of refraction over its small interval of depth. Each sublayer is treated in the same way as the single layer of Nyyssonen's earlier model. The waveguide modes and solution for the electromagnetic fields are found for each sublayer. There are now n+1 boundary value equations where n is the number of sublayers. These equations when solved allow for the substitution of a single "equivalent" planar scattering layer for the multilayer structure. Thereafter, the solution for the transmitted and reflected field components and image are found in the same manner as for the single layer case. This model therefore allows for the modeling of line structures which contain different materials, have curved edges, asymmetry, and unpatterned (or patterned) sublayers. The mathematical details of the model are given in the expanded version of ref. [6] reproduced in Appendix III. A list of definitions of symbols used in the software and Appendix III is given in the attached table.

## Software Structure

As input to the software, the line structure may be characterized either by giving the index of refraction, thickness, and edge locations for the individual sublayers, or by a single refractive index, total thickness, and the polynomial coefficients used to

3

÷.,

describe the edge geometry (See Appendix III.) In the latter case, the number of layers used to approximate this structure in the calculations must be designated. A good rule of thumb to use in determining the number of layers is to divide the change in linewidth (between the top and bottom interfaces) by 0.1 µm and use a value larger than this. For most cases of interest in integrated circuit processing, 9 layers are sufficient. The program arrays, as written, allow up to 20 layers. The program calculates both the scattered field and the microscope image for TE-mode illumination. That is, the direction of polarization (i.e. E-field) is assumed to be parallel to the length of the line structure.

The scattered field is given in terms of the Fourier coefficients of the resulting far field diffraction pattern. In the test cases shown, 45 coefficients are given corresponding to  $\pm 22$  diffracted orders at diffraction angles corresponding to  $n\lambda/P$  where n is the order number,  $\lambda$  the wavelength, and P the period. The line structure is assumed to be repeated at a period P for convenience in calculating the Fourier series coefficients. An isolated line image is calculated by taking P large enough so that there is no influence from adjacent edges. Near resonances, this is not always possible due to time or storage limits on array sizes. The largest period used has been 12 µm corresponding to a 90x90 complex matrix for the boundary condition equations.

The microscopic image is calculated using conventional scalar imaging theory with the complex Fourier coefficients of the scattered field substituted for those of the planar object traditionally used. The software, as written, assumes a 1-D imaging system with a finite illumination cone angle. The Fourier coefficients of the scattered field are assumed to be constant over this angle. The calculations are accurate for a 2-D system as long as the condenser numerical aperture (N.A.) is much smaller

4

than that of the imaging objective. Hence, the calculations will accurately predict the image waveforms for the NBS laser system which has an objective N.A. of 0.85 or 0.95 and an illumination aperture 1/5 that of the objective at a wavelength of 514 nm.

The software also allows the calculation of the image for varying focus positions. Best focus is the top surface of the patterned layer. For all other focus positions, a quadratic phase factor is introduced (just as in scalar image theory).

The input for focus position is given as the number of wavelengths of defocus m where m is a dimensionless quantity. The relationship between the displacement of the measurement plane from the Gaussian focal plane, z, is given by

$$z = \frac{2}{\tan^2 \Theta} m$$

where  $\lambda$  is the wavelength and tan $\theta$  is substituted for N.A. (=sin $\theta$ ) for the high numerical apertures conventionally used for linewidth measurement.

# Implementation and Testing

This software (See Appendix I) is written in ANSI FORTRAN 77 consisting of a main program and 9 modules. The software is portable except for the complex matrix subroutines used for calculation of the eigenvectors and eigenvalues and matrix inversions. The software requires highly accurate routines because of the cascading of matrix multiplications and inversions. Those used at NBS on the Cyber 855<sup>\*</sup> are from the NAG library<sup>\*</sup> [7]. If these

٠.

<sup>\*</sup>Certain commercial equipment, instruments, or materials are identified in this paper in order to adequately specify experimental or computational procedure. Such identification does not imply recommendation or endorsement by the National Bureau of Standards, nor does it imply that the materials or equipment identified are necessarily the best available for the purpose.

routines are unavailable, the user may substitute others as noted in the software. However, several test conditions should be met. A symmetric line object should produce symmetric Fourier coefficients to at least six significant figures. Also, a single-layer, thick line object with complex index of refraction should produce the same image structure as for a single layer when divided into 20 sublayers (or the maximum number of sublayers to be used). Repeatability to three or four significant figures in the image is sufficient to ensure this. If the matrix routines are inaccurate, the errors will increase as the number of layers is increased. Test cases are given in Appendix II. These six test cases are designed to test different portions of the software. Successful execution of one test case does not guarantee accuracy for the others.

All of the data calculated are output to files for use with available graphics. Plotting routines are not included here because they tend to be system dependent and user requirements may vary.

#### Accuracy

Testing of this software poses a challenging problem in that the only cases for which answers are known do not fully test the algorithms. For example, in comparing this model with scalar theory, agreement can be expected only in the limit as the thickness of the patterned layer approaches zero. Test case #2 for a patterned 0.09  $\mu$ m thick chromium layer is one such case which has been shown to agree with scalar theory. (See ref. 5.) Comparison has also been done for patterned thin layers of silicon dioxide showing excellent agreement. (See ref. 4.) In addition, it is required that the ratio of reflectivities of the patterned layer and substrate (or sublayers) away from the edges agrees with the values calculated from the Fresnel equations. (See ref. 8.) Otherwise, calculations can at this time only be compared with experimental measurements. This has been done for some cases

6

[6, 9]. However, although the agreement is good in most cases, the accuracy is suspect near resonances (where the line dimensions of width and/or thickness are equal to an integer multiple of the wavelength) and for small line dimensions. In both cases, the energy in the high spatial frequencies increases and errors in the eigenvalues and eigenvectors are expected to increase due to truncation errors.

# Acknowledgments

A number of people have contributed to this software development. The original software was written for the Univac 1108 computer<sup>\*</sup> by Chris Kirk while a research associate at NBS. The author wishes to especially thank Ruth Varner, NBS, for her assistance in converting this software for use on the Cyber 855.<sup>\*</sup> The present software has been modified by the author to work for patterned metal layers. Other modifications to simplify its use and provide additional documentation have also been made.

#### References

- D. Nyyssonen, "Calibration of Optical Systems for Linewidth Measurements on Wafers," Opt. Eng. <u>21</u>, 882-887 (1982).
- L. C. Martin, <u>The Theory of the Microscope</u>, (Blackie, London, 1966), Chapters V and VIII.
- E. C. Kintner, "Method for the Calculation of Partially Coherent Imagery," Appl. Opt. <u>17</u>, 2747-2753 (1978).
- D. Nyyssonen, "Theory of Optical Edge Detection and Imaging of Thick Layers," J. Opt. Soc. Am. <u>72</u>, 1425-1436 (1982).

7

--

<sup>\*</sup>See previous footnote.

- D. Nyyssonen, "Optical Linewidth Measurement on Patterned Metal Layers," Proc. SPIE Vol. 480, Integrated Circuit Metrology II, 65-70 (1984).
- D. Nyyssonen and C. Kirk, "Modeling the Optical Microscope Images of Thick Layers for the Purpose of Linewidth Measurement," Proc. SPIE Vol. 538, Optical Microlithography IV, 179-187 (1985).
- These routines are available from: Numerical Algorithms Group (NAG) Ltd., 7 Banbury Road, Oxford, Oxfordshire OX2 6NN, England.
- D. Nyyssonen, "Narrow-Angle Laser Scanning Microscope System for Linewidth Measurement on Wafers," NBSIR (to be published).
- 9. C. Kirk, "A Study of the Instrumental Errors in Linewidth and Registration Measurements Made with an Optical Microscope," Presented at the SPIE 1987 Santa Clara Symposium on Microlithography, Vol. 775, Integrated Circuit Metrology, Inspection and Process Control.

|                                                | Math                                                     | Software |
|------------------------------------------------|----------------------------------------------------------|----------|
|                                                | Symbol                                                   | Label    |
| Free space wavelength in microns               | λ                                                        | WAVE     |
| Total layer thickness                          | Т                                                        | TL       |
| The number of layers                           | N                                                        | NS       |
| Period of the grating                          | P                                                        | PER      |
| RI of the air layer                            | no                                                       | CRI(0)   |
| RI of the substrate                            | n <sub>s</sub>                                           | CRI(21)  |
| RI of the n-th layer                           | ñ <sub>n</sub>                                           | CRI(N)   |
| Width polynomial coefficients                  | xj                                                       | W(J)     |
| Starting points for lst, 2nd,<br>and 3rd order | zj                                                       | PO(J)    |
| The X position offset for each layer           |                                                          | XP(J)    |
| The Z locations of the layer<br>interfaces     | <sup>z</sup> n                                           | ZP (N)   |
| Spatial frequency of the grating               | 1/P                                                      | SPAFRE   |
| Free space wavenumber (in units of µm )        | ko                                                       | RKO      |
| Fourier coefficients of dielectri<br>constant  | c <sup>E</sup> g,n                                       | EQ(I)    |
| Eigenvalue matrix                              | D <sub>i,j</sub>                                         | D(I,J)   |
| Eigenvalues of the layers                      | a <sub>m,n</sub>                                         | VAL(M)   |
| Eigenvectors of the layers                     | <sup>B</sup> j,m,n                                       | VEC      |
| Boundary equation matrices                     | $D_{j,m}^{11}, D_{j,m}^{12}, D_{j,m}^{21}, D_{j,m}^{22}$ | RM(L,M)  |
| (A) coefficients                               | A <sub>m,1</sub> , A'm,1                                 | AV(M)    |
| Fourier coefficients of the pseud<br>object    | o- E <sup>R</sup> j                                      | FC(J)    |
| 1-D image of the line                          |                                                          | ELEC(I)  |

÷

Appendix I Computer Software Listing (THKIMAG)

#### PROGRAM THKIMAG

1 2 C 3 C

4 C 5 C

6 C 7 C

8 C 9 C

10 C 11 C

12 C 13 C 14 C

15 C

16 C 17 C 18 C

19 C

20 C

21 C

25 C

26 C 27 C 28 C

29 C

30 C 31 C

32 C

33 C 34 C 35 C

36 C

38 C 39 C

37 C

40 C 41 C

42 C 43 C

44 C 45 C

46 C

47 C

48 C 49 C

50 C

22 C 23 C 24 C THE ORIGINAL VERSION OF THIS PROGRAM WAS WRITTEN BY CHRIS KIRK, WHILE AN EMPLOYEE OF VICKERS INSTRUMENTS, (HAXBY ROAD, YORK, NORTH YORKSHIRE, ENGLAND) WHILE A RESEARCH ASSOCIATE AT THE NATIONAL BUREAU OF STANDARDS, GAITHERSBURG, MARYLAND, USA. SEPTEMBER 1984.

THE CURRENT VERSION HAS BEEN MODIFIED BY D. NYYSSONEN TO WORK FOR METAL LAYERS. JUNE 1986

THIS PROGRAM COMPUTES THE OPTICAL IMAGE OF LINE OBJECTS WITH ARBITRARY EDGE GEOMETRY, PATTERNED IN THICK LAYERS INCLUDING MULTILAYER STRUCTURES WITH SLOPING, CURVED, AND UNDERCUT EDGES, AS WELL AS ASYMMETRIC OBJECTS. SEE REFERENCE: "MODELING OF THE OPTICAL IMAGING OF LINES PATTERNED IN THICK LAYERS WITH VARIABLE EDGE GEOMETRY," BY D. NYYSSONEN AND C. P. KIRK ALL EQUATION NUMBERS GIVEN REFER TO THIS MANUSCRIPT FOR QUESTIONS CONCERNING THIS PROGRAM CONTACT: R. D. LARRABEE, PRECISION ENGINEERING DIVISION, NATIONAL BUREAU OF STANDARDS OR D. NYYSSONEN, CD METROLOGY, INC.

SYSTEM DEPENDENT FEATURES.

ALTHOUGH THIS SOFTWARE HAS BEEN WRITTEN IN FORTRAN 77 IN ORDER TO ALLOW FOR EASY PORTABILITY, THERE ARE A NUMBER OF FEATURES WHICH MAY BE SYSTEM DEPENDENT.

1. A FORTRAN 77 COMPILER IS REQUIRED.

2. THE SYSTEM MUST SUPPORT CERTAIN NAG LIBRARY ROUTINES.

A NOTE CONCERNING THE NAG LIBRARY.

THIS PROGRAM USES THE FOLLOWING NAG ROUTINES.

F02AKF F04ADF

THESE ARE SINGLE PRECISION VERSIONS OF LIBRARY ROUTINES FOR THE CYBER WHICH MAY NOT BE SUPPORTED ON ALL MACHINES.

THESE ROUTINES ARE AVAILABLE FROM:

Ξ.

51 C NUMERICAL ALGORITHMS GROUP (NAG) LTD, 7 BANBURY ROAD, 52 C OXFORD, OXFORDSHIRE. OX2 6NN. ENGLAND. 53 C 54 C 55 PARAMETER (NLAY=20, NLAY1=21) 56 PARAMETER(NLIM=-22, LIM=22, KLIM=45, MLIM=90) 57 REAL PI, RKO, WAVE, SPAFRE, WI(NLAY), ZP(0:NLAY), NS, XP(NLAY), TRA(2) COMPLEX D(NLIM:LIM,NLIM:LIM),RM(MLIM,MLIM),T(MLIM,MLIM) 58 59 \* ,RN(KLIM,MLIM),AV(MLIM),FC(NLIM:LIM),CRI(0:NLAY1),Q0,VAL(KLIM) 60 PI = 4.0 \* ATAN(1.0)61 OPEN (UNIT=9, FILE='PARFIL') 62 OPEN (UNIT=10, FILE='FCOFDC') 63 OPEN (UNIT=11, FILE='DMATRX') 64 OPEN (UNIT=12, FILE='EIGVAL') 65 OPEN (UNIT=13, FILE='EIGVEC') 66 OPEN (UNIT=14, FILE='BOUNEO') 67 OPEN (UNIT=15, FILE='BEMATX') 68 OPEN (UNIT=16, FILE='FCOFPO') 69 OPEN (UNIT=17, FILE='IMAGE') 70 C 71 C 72 C 73 C SUMMARY OF THE INPUT/OUTPUT STRUCTURE. 74 C 75 C 76 C INPUT INPUT DATA FILE. 77 C PARAMETER FILE CREATED. UNIT9 PARFIL 78 C FOURIER COEFFICIENTS OF FCOFDC UNIT10 79 C DIELECTRIC CONSTANT CALCULATED 80 C FOR FIRST LAYER. 81 C EIGENVALUE MATRIX D OF THE 1ST DMATRX UNIT11 82 C LAYER. 83 C EIGVAL EIGENVALUES OF THE LAYERS. UNIT12 84 C EIGENVECTORS OF THE LAYERS. EIGVEC UNIT13 85 C UNIT14 BOUNDARY EQUATION MATRICES. BOUNEQ 86 C UNIT15 (A) COEFFICIENTS. BEMATX 87 C FCOFPO UNIT16 FOURIER COEFFICIENTS OF 88 C THE PSEUDO-OBJECT. 89 C IMAGE UNIT17 1-D IMAGE OF THE LINE. 90 C 91 C 92 C 93 C SET UP THE PARAMETERS FOR THE SECTIONED LINE. 94 C 95 C 96 C INPUT = FREE SPACE WAVELENGTH IN MICRONS. 97 C WAVE 98 C NS = THE NUMBER OF LAYERS. 99 C PER = THE PERIOD. 100 C CRI(0) = RI OF THE AIR LAYER.

.~

CRI(21) = RI OF THE SUBSTRATE. 101 C ID 102 C = DEFINE LINE: PARAMETRICALLY(0)103 C : LAYER BY LAYER(1). \_ W(I) = WIDTH POLYNOMIAL COEFFICIENTS. I=ORDER 104 C PO(I) = STARTING POINTS FOR 1ST, 2ND AND 3RD ORDER. CRI(1) = REFRACTIVE INDEX OF PATTERNED LAYER. 105 C 106 C 107 C TL = LAYER THICKNESS. TRA(1) = PHOTOMULTIPLIER SLIT WIDTH. TRA(2) = TELEVISION CAMERA GAUSSIAN WIDTH PARAMETER. 108 C 109 C 110 C LSKIP = 0: GENERATE A NEW FOURIER SERIES FOR 111 C THE PSEUDO OBJECT. 1: USE PREVIOUSLY GENERATED FOURIER SERIES. 112 C -1: GENERATE THE IMAGE. 113 C DF = DEFOCUS IN WAVES WHERE DF IS A DIMENSIONLESS QUANTITY. 114 C 115 C IF DEFOCUS IS KNOWN IN TERMS OF DISPLACEMENT OF THE MEASUREMENT PLANE FROM THE FOCAL PLANE DZ, IT MUST BE CONVERTED TO WAVES USING THE RELATIONSHIP: 116 C 117 C 118 C DZ=(2\*WAVE/(TAN(ANGLE))\*\*2)\*DF WHERE ANGLE IS THE SAME AS DEFINED BY N.A. = SIN(ANGLE)INPUT IF ID = 1. 119 C 120 C 121 C WI(N) = THE WIDTH OF THE LINES IN THE NTH LAYER. 122 C ZP(N) = THE Z LOCATIONS OF THE LAYER INTERFACES.123 C CRI(N) = RI OF EACH LAYER.124 C XP(N) = THE X POSITION OFFSET FOR EACH LAYER.125 C COMPUTATION 126 C 127 C SPAFRE = SPATIAL FREOUENCY OF THE GRATING (1/PERIOD). 128 C COMPUTATIONS IF ID = 0. 129 C 130 C CRI(N) = RI OF EACH LAYER.131 C WI(N) = THE WIDTHS OF THE LINES IN EACH LAYER. 132 C ZP(N) = THE Z LOCATIONS OF THE LAYER INTERFACES.THE TOP SURFACE IS ASSUMED TO BE Z=0. 133 C XP(N) = THE X POSITION OFFSET FOR EACH LAYER (FOR134 C 135 C ASYMMETRIC CROSS-SECTIONS). 136 C 137 C COMPUTATION 138 C RK0 = FREE SPACE WAVENUMBER (IN UNITS OF 1/UM). 139 C CALL LINE(PI,WAVE,RK0,CRI,ZP,WI,NS,SPAFRE. 140 \* TRA,XP,DF,LSKIP) 141 142 C 143 C NOTE: CALCULATIONS ARE FOR LINE OBJECT, SPACES ARE 144 C CALCULATED BY TAKING LINEWIDTH = PERIOD MINUS 145 C DESIRED SPACE WIDTH. 146 C 147 C 148 C IF LSKIP =1 THEN GO STRAIGHT TO THE IMAGE SUBROUTINE. 149 C 150 C

151 IF (LSKIP.EO.1) GO TO 20 152 C 153 C 154 C 155 C FIND THE EIGENVALUES AND EIGENVECTORS FOR EACH LAYER. 156 C 157 C D IS THE EIGENVALUE MATRIX FOR EACH LAYER. 158 C THE EIGENVALUES AND EIGENVECTORS ARE FOUND FOR EACH LAYER 159 C AND THEN STORED ON DISK, STARTING WITH THE TOP LAYER. 160 C 161 C THE DIFFRACTION SERIES IS TRUNCATED FOR DIFFRACTION 162 C ANGLES WHICH EXCEED 90 DEGREES IN AIR. THIS IS SET 163 C BY THE VARIABLE 'LIM'. LIM AND ITS RELATED VARIABLES ARE SET IN THE PARAMETER STATEMENTS. 164 C 165 C L = (REFRACTIVE INDEX OF AIR)\*(PERIOD)/(WAVELENGTH) 166 C 167 C NLIM = -L, LIM = L, KLIM = 2L+1, MLIM = 2(2L+1)168 C DO 10 N=1,NS 169 170 CALL SETUPD(PI,WI(N),CRI,D,SPAFRE,N,XP(N),WAVE,Q0,EQ2) 171 CALL EIGD(D,N,Q0,RK0,WAVE,SPAFRE,EQ2) CONTINUE 172 10 173 C 174 C 175 C 176 C SET UP THE MATRIX ELEMENTS FOR THE FIRST INTERFACE 177 C BOUNDARY CONDITIONS. 178 C ------179 C 180 C THE ARRAY RM CONTAINS THE UPPER MATRIX ELEMENTS (SEE EO. 21). 181 C 182 CALL SETRM(RM,RK0,WAVE,SPAFRE,CRI(0)) 183 C 184 C 185 C 186 C SET UP THE PRODUCT MATRICES FOR THE N-LAYERS INTERFACES 187 C 188 C 189 C SET THE MATRIX T TO THE IDENTITY MATRIX. 190 C THE T MATRIX IS MODIFIED BY ALL THE INTERMEDIATE INTERFACES. 191 C 192 C STARTING WITH THE IDENTITY MATRIX, THE T MATRIX IS PASSED TO THE SUBROUTINE FOR EACH INTERFACE AND RETURNED AFTER MODIFICATION. 193 C 194 C DO 40 L=1,MLIM 195 196 DO 30 M=1,MLIM 197 IF(L.EQ.M) THEN 198 T(L,M) = CMPLX(1.0,0.0)199 ELSE 200 T(L,M) = CMPLX(0.0,0.0)

----

| 201            | END IF                                                       |
|----------------|--------------------------------------------------------------|
| 202 30         | CONTINUE                                                     |
| 203 40         | CONTINUE                                                     |
| 204            | IF(NS.GT.1) THEN                                             |
| 205            | DO 50 N=1,NS-1                                               |
| 206            | CALL SETPQN(N,ZP(N),T)                                       |
| 207 50         | CONTINUE                                                     |
| 208            | END IF                                                       |
| 209 C          |                                                              |
| 210 C          | ************                                                 |
| 211 C          |                                                              |
| 212 C          | SET UP THE MATRIX ELEMENTS FOR THE LAST INTERFACE BOUNDARY   |
| 212 C          | CONDITIONS.                                                  |
| 213 C<br>214 C |                                                              |
| 214 C<br>215 C |                                                              |
|                |                                                              |
| 216 C          | THE ARRAY RN CONTAINS THE LAST INTERFACE MATRIX              |
| 217 C          | ELEMENTS.                                                    |
| 218 C          |                                                              |
| 219            | CALL SETRN(RN,NS,ZP(NS),VAL)                                 |
| 220 C          |                                                              |
| 221 C          | SOLVE THE MATRIX EQUATION FOR THE (A) COEFFICIENTS. (EQ. 21) |
| 222 C          |                                                              |
| 223° C         | THE VECTOR AV IS RETURNED CONTAINING THE (A) COEFFICIENTS.   |
| 224 C          |                                                              |
| 225            | CALL SETAM(RM,T,RN,RK0,AV,VAL,NS,WAVE,SPAFRE,CRI(21))        |
| 226 C          |                                                              |
| 227 C          | SET UP THE FOURIER COEFFICIENTS.                             |
| 228 C          |                                                              |
| 229 C          |                                                              |
| 230 C          | THE FOURIER COEFFICIENTS ARE RETURNED IN VECTOR FC.          |
| 231 C          | T IS USED AS A WORKSPACE.                                    |
| 232 C          | I IS USED AS A WORKSPRCE.                                    |
| 232 C          | CALL ECOPER(AN EC M)                                         |
| 234 20         | CALL FCOEFF(AV,FC,T)<br>CONTINUE                             |
|                | CONTINUE                                                     |
| 235 C          |                                                              |
| 236 C          | IF LSKIP = $-1$ THEN SKIP THE IMAGE ROUTINE.                 |
| 237 C          |                                                              |
| 238            | IF (LSKIP.EQ1) GOTO 60                                       |
| 239 C          |                                                              |
| 240 C          | COMPUTE THE IMAGE FROM THE FOURIER COEFFICIENTS.             |
| 241 C          |                                                              |
| 242 C          |                                                              |
| 243            | CALL IMAGE(FC,PI,SPAFRE,TRA,DF,LSKIP,WAVE)                   |
| 244 C          |                                                              |
| 245 60         | CONTINUE                                                     |
| 246            | STOP                                                         |
| 247            | END                                                          |
| 248 C          |                                                              |
| 249 C          | ****************                                             |
| 250 C          | ********                                                     |
|                |                                                              |

```
251 C
252 C
              SUBROUTINES TO SUPPORT THE MAIN PROGRAM.
253 C
              254 C
255 C
256
              SUBROUTINE LINE(PI, WAVE, RK0, CRI, ZP, WI, NS, SPAFRE,
257
         *
              TRA, XP, DF, LSKIP)
258
              COMPLEX CRI(0:21)
259
              REAL PI, RKO, WAVE, SPAFRE, W(0:3), WI(20), PER, PO(3),
         *
                Z, ZP(0:20), NS, TL, XP(20), TRA(2)
260
261 C
262 C
              SET THE ARRAYS TO ZERO.
263 C
264
              DO 210 I=0,20
265
                ZP(I) = 0.0
                CRI(I) = CMPLX(0.0, 0.0)
266
267
                IF(I.GT.0) THEN
268
                  WI(I) = 0.0
                  XP(I) = 0.0
269
270
                END IF
271 210
              CONTINUE
272 C
273 C
              READ IN THE WAVELENGTH, THE PERIOD, THE NUMBER OF LAYERS
274 C
275
              READ*, WAVE, PER, NS
276
              SPAFRE = 1.0/PER
277 C
278 C
              READ IN THE RI'S OF THE AIR LAYER AND THE SUBSTRATE.
279 C
              ID DETERMINES WHETHER THE LINE IS DEFINED BY PARAMETERS
280 C
              OR LAYER BY LAYER.
281 C
282
              READ*, CRI(0), CRI(21), ID
283 C
284 C
              READ IN THE WIDTH POLYNOMIAL COEFFICIENTS.
285 C
286
              READ^*, W(0), W(1), W(2), W(3)
287 C
288 C
              READ IN THE Z POSITION STARTING POINTS FOR THE 1ST, 2ND
289 C
              AND 3RD ORDERS.
290 C
291
              READ^*, PO(1), PO(2), PO(3)
292 C
293 C
              READ IN THE REFRACTIVE INDEX OF THE PATTERNED LAYER
294 C
              AND THE LAYER THICKNESS.
295 C
296
              READ*, CRI(1), TL
297 C
298 C
              READ IN THE PHOTOMULTIPLIER SLIT WIDTH AND THE VIDEO
299 C
              CAMERA WIDTH PARAMETER.
300 C
```

READ\*, TRA(1), TRA(2) 301 302 IF(TRA(1).GT.0.01) THEN 303 TRA(2) = 0.0END IF 304 305 C THE CAMERA WIDTH PARAMETER TRA(2) IS SET TO ZERO WHENEVER 306 C 307 C THERE IS A FINITE SLIT WIDTH TRA(1). 308 C 309 C READ IN THE SKIP PARAMETER (TO SKIP IMAGE CALCULATIONS) 310 C 311 C AND THE AMOUNT OF DEFOCUS IN NUMBER OF WAVES. 312 C 313 C 314 READ\*,LSKIP,DF 315 C 316 IF(ID.EO.0) THEN 317 C SET UP THE LINE DEFINED PARAMETRICALLY. 318 C 319 C 320 DO 220 I=1,NS 321 CRI(I) = CRI(1) $Z = TL^{(1-0.5)/NS}$ 322 323 WI(I) = W(3)\*(Z-PO(3))\*\*3+W(2)\*(Z-PO(2))\*\*2324 WI(I) = WI(I) + W(1) \* (Z - PO(1)) + W(0)325 ZP(I) = TL\*I/NS326 220 CONTINUE 327 ELSE IF(ID.EQ.1) THEN 328 C 329 C SET UP THE LINE LAYER BY LAYER. 330 C 331 C READ IN THE WIDTH, INTERFACE POSITION RI, AND X OFFSET 332 C OF EACH LAYER 333 C 334 DO 230 I=1,NS 335 READ\*,WI(I),ZP(I),CRI(I),XP(I) 336 230 CONTINUE 337 END IF 338 C 339 C CALCULATE THE WAVE NUMBER. 340 C 341 RK0 = 2.0\*PI/WAVE342 343 C SEND PARAMETERS TO A FILE. 344 C 345 WRITE(9,\*) 'RUN PARAMETERS.' 346 WRITE(9,\*) 'WAVELENGTH = ',WAVE WRITE(9,\*) 'NUMBER OF LAYERS=',NS 347 348 WRITE(9,\*) 'WAVE NUMBER =',RKO WRITE(9,\*) 'AIR LAYER =', CRI(0) 349 350 WRITE(9,\*) 'SUBSTRATE =',CRI(21)

•

| 351<br>352<br>353<br>354        |                 |   | <pre>WRITE(9,*) 'DEFOCUS =',DF<br/>WRITE(9,*) 'SLIT WIDTH IN MICRONS =',TRA(1)<br/>WRITE(9,*) 'CAMERA WIDTH PARAMETER =',TRA(2)<br/>IF(LSKIP.LE.0) THEN</pre>                                       |
|---------------------------------|-----------------|---|----------------------------------------------------------------------------------------------------|
| 355<br>356                      |                 |   | WRITE(9,*) 'LAYER WIDTH POSITION RI OFFSET<br>DO 299 I=1,NS                                                                                                    |
| 357<br>358                      | 240             |   | WRITE(9,240) I,WI(I),ZP(I),CRI(I),XP(I)<br>FORMAT (1X,I2,6X,F6.3,6X,F5.3,4X,F5.3,1X,F5.3,                                                                                                    |
| 359<br>360                      | 299             | * | 6X,F5.3)<br>CONTINUE                                                                                                    |
| 361<br>362                      | 200             |   | END IF                                                                                                    |
| 363<br>364                      | C.              |   | END                                                                                                    |
| 365<br>366                      |                 |   | ***************************************                                                                                                    |
| 367<br>368<br>369<br>370        |                 |   | SUBROUTINE SETUPD(PI,W,CRI,D,SPAFRE,N,XP,WAVE,Q0)<br>PARAMETER(NLIM=-22, LIM=22, KLIM=45, MLIM=90)<br>REAL PI,G05CAF,SPAFRE,RP,W,XP,RIP,WAVE<br>COMPLEX D(NLIM:LIM,NLIM:LIM),EQ(NLIM:LIM),E1,CI,Q0, |
| 371<br>372                      |                 | * | CRI(0:21)                                                                                                    |
|                                 | C<br>C          |   | W = LINEWIDTH OF LAYER N.<br>XP = X OFFSET OF THE LINE IN LAYER N.                                                                                                    |
| 376<br>377<br>378<br>379        | с<br>с<br>с     |   | THE LAYER FOURIER COEFFICENTS FOR THE EXPANSION OF THE<br>DIELECTRIC CONSTANT ARE STORED IN ARRAY EQ.<br>CI = CMPLX(0.0,1.0)                                                                        |
| 380<br>381<br>382               | С               |   | SET THE ARRAYS TO ZERO.                                                                                                    |
| 383<br>384<br>385<br>386        | C               |   | DO 320 I=NLIM,LIM<br>EQ(I) = CMPLX(0.0,0.0)<br>DO 310 J=NLIM,LIM<br>D(I,J) = CMPLX(0.0,0.0)                                                                                                    |
| 387<br>388<br>389               | 310<br>320<br>C |   | CONTINUE<br>CONTINUE                                                                                                    |
| 390<br>391<br>392<br>393        | C<br>C          |   | ROUTINE TO GENERATE THE FOURIER COEFFICIENTS.<br>THE OFFSET XP ADDS A PHASE TERM TO THE FOURIER<br>COEFFICIENTS. SEE EQUATION 8 OF APPENDIX III.                                                    |
| 394<br>395<br>396<br>397<br>398 |                 |   | E1 = CRI(N)**2 - CRI(0)**2<br>EQ(0) = CRI(0)**2+E1*W*SPAFRE<br>DO 330 I=NLIM,LIM<br>IF(I.EQ.0) GO TO 330<br>EQ(I) = E1*SIN(PI*I*SPAFRE*W)/PI/I                                                      |
| 399<br>399<br>400               |                 |   | EQ(I) = EQ(I) * CEXP(2.0*PI*CI*SPAFRE*XP*I)<br>IF(N.EQ.1) THEN                                                                                                    |

```
401
                 WRITE(10,*) EQ(I),I
402
                END IF
403
     330
              CONTINUE
404
               Q0 = EQ(0)
405 C
             ROUTINE TO CONSTRUCT THE D MATRIX. SEE APPENDIX OF
406 C
                 APPENDIX III.
407 C
             DO 350 L=NLIM,LIM
408
               DO 340 M=NLIM, LIM
409
410
                  IF(L.EQ.M) THEN
                   D(L,M) = -(WAVE*L*SPAFRE)**2
411
                  ELSE IF((IABS(L-M)).GT.22)THEN
412
413
                   D(L,M) = CMPLX(0.0,0.0)
                  ELSE
414
                   D(L,M) = EQ(M-L)
415
416
                  END IF
417
    340
               CONTINUE
418 350
             CONTINUE
419
             RETURN
420
             END
421 C
              422 C
423 C
424
             SUBROUTINE EIGD(D,N,Q0,RK0)
             PARAMETER(NLIM=-22, LIM=22, KLIM=45, MLIM=90 )
425
426
             COMPLEX D(KLIM,KLIM),VAL(KLIM),Q0
427
             REAL AR(KLIM, KLIM), AI(KLIM, KLIM), RR(KLIM),
428
        *
             RI(KLIM), VR(KLIM, KLIM), VI(KLIM, KLIM), IWORK(KLIM), RK0
429 C
430 C
             THE D MATRIX FOR THE FIRST LAYER IS WRITTEN ON TAPE11.
             THE COMPLEX D MATRIX IS SPLIT INTO TWO REAL MATRICES
431 C
432 C
             AND STORED IN ARRAYS AR() (REAL) AND AI() (IMAGINARY).
433 C
434
             DO 420 I=1,KLIM
435
               RR(I) = 0.0
               RI(I) = 0.0
436
437
                IWORK(I) = 0.0
438
               DO 410 J=1,KLIM
439
                 VR(I,J) = 0.0
                 VI(I,J) = 0.0
440
441
                  AR(I,J) = REAL(D(I,J))
442
                  IF(ABS(AR(I,J)).LT.1.E-9) AR(I,J)=+0.0
443
                  AI(I,J) = AIMAG(D(I,J))
444
                  IF(ABS(AI(I,J)).LT.1.E-9) AI(I,J)=+0.0
                  IF(N.EQ.1) THEN
445
446
                   WRITE(11,*) D(I,J),I,J
447
                  END IF
448
     410
               CONTINUE
449
     420
             CONTINUE
450 C
```

· .

451 C F02AKF SOLVES FOR THE EIGENVALUES AND EIGENVECTORS. 452 C THE VECTORS ARE RETURNED IN VR AND VI AND THE EIGENVALUES 453 C ARE RETURNED IN RR AND RI. THE SOUARE ROOTS OF THE EIGENVALUES ARE WRITTEN ON 454 C 455 C TAPE12 AND THE EIGENVECTORS ON TAPE13. 456 C 457 IFAIL = 0458 CALL F02AKF(AR,KLIM,AI,KLIM,KLIM,RR,RI,VR,KLIM,VI,KLIM, \* 459 IWORK, IFAIL) 460 C 461 C THE CYBER RESTRICTS PHASE ANGLES ON SQRT OF A COMPLEX 462 C NO. TO -PI/2<0<PI/2 WHICH RESULTS IN INCORRECT 463 C PHASE ANGLES. ANGLES ARE CORRECTED FOLLOWING 464 C. CALCULATION OF CSQRT. 465 C DO 440 I=1,KLIM 466 VAL(I) = CMPLX(RR(I), RI(I))467 468 VAL(I) = -VAL(I) - Q0469 VAL(I) = CSQRT(VAL(I)) \* RKO470 IF(AIMAG(VAL(I)).LT.0.0) THEN 471 VAL(I) = -VAL(I)472 END IF 473 WRITE(12,\*) VAL(I) 474 PRINT\*,VAL(I),I 475 DO 430 J=1,KLIM 476 WRITE(13,\*) VR(I,J),VI(I,J) 477 430 CONTINUE 478 440 CONTINUE 479 IF(IFAIL.EQ.0) THEN 480 PRINT\*, 'EIGENVALUE SUCCESS AT LAYER', N 481 ELSE 482 PRINT\*, 'EIGENVALUE FAILURE AT LAYER', N 483 END IF 484 RETURN 485 END 486 C 487 C 488 C 489 SUBROUTINE SETRM(RM,RK0,WAVE,SPAFRE,CR0) 490 PARAMETER(NLIM=-22, LIM=22, KLIM=45, MLIM=90) 491 COMPLEX RM(MLIM,MLIM),VEC,VECCN,VAL(KLIM),CI,RKL,V,CR0 492 REAL VR, VI, RKO, WAVE, SPAFRE 493 C 494 C CR0 = REFRACTIVE INDEX OF THE AIR LAYER. 495 C THE EIGENVALUE AND EIGENVECTORS ARE RECOVERED FOR THE 496 C 497 C FIRST LAYER FROM UNIT12 AND UNIT13. 498 C 499 REWIND 12 500 REWIND 13

|                                                                    |                   | * | <pre>CI = CMPLX(0.0,-1.0)<br/>DO 520 L=1,KLIM<br/>V = CMPLX((WAVE*SPAFRE*(L-LIM-1))**2,0.0)<br/>RKL = CSQRT(CRO**2-V)<br/>DO 510 M=1,KLIM<br/>IF(L.EQ.1) THEN<br/>READ(12,*) VAL(M)<br/>END IF<br/>READ(13,*) VR,VI<br/>VEC = CMPLX(VR,VI)<br/>RM(L,M) = (RKL-VAL(M)*CI/RK0)*VEC<br/>RM(L,M+KLIM) = (RKL+VAL(M)*CI/RK0)*VEC<br/>RM(L+KLIM,M) = CMPLX(0.0,0.0)<br/>CONTINUE<br/>CONTINUE<br/>RETURN<br/>END<br/>**********************************</pre> |
|--------------------------------------------------------------------|-------------------|---|----------------------------------------------------------------------------------------------------|
|                                                                    | C<br>C            |   |                                                                                                    |
| 535<br>536<br>537<br>538<br>540<br>541<br>542<br>542<br>543<br>544 | 610<br>620<br>630 |   | IF(N.GT.1) THEN<br>DO 630 I=1,N-1<br>DO 620 J=1,KLIM<br>READ(12,*) VAL(J)<br>DO 610 K=1,KLIM<br>READ(13,*) VR,VI<br>CONTINUE<br>CONTINUE<br>CONTINUE                                                                                                    |
| 545<br>546                                                         | С                 |   | END IF                                                                                                    |
| 547<br>548<br>549                                                  |                   |   | SET UP THE UPPER LAYER MATRIX.<br>DO 650 L=1,KLIM                                                                                                    |
| 550                                                                |                   |   | DO 640 M=1,KLIM                                                                                                    |

:

```
551
                  IF(L.EQ.1) THEN
552
                     READ(12,*) VAL(M)
553
                  END IF
554
                  READ(13,*) VR,VI
555
                  VEC = CMPLX(VR,VI)
556
                  PQ(L,M) = VEC*CEXP(-VAL(M)*ZP1)
557
                  PO(L,M+KLIM) = VEC*CEXP(VAL(M)*ZP1)
                  PQ(L+KLIM,M) = VAL(M)*PO(L,M)
558
559
                  PO(L+KLIM, M+KLIM) = -VAL(M) * PO(L, M+KLIM)
560
    640
                CONTINUE
561
     650
              CONTINUE
562 C
563 C
              MULTIPLY THE PREVIOUS T MATRIX BY THE UPPER LAYER MATRIX.
564 C
565
              DO 685 L=1,MLIM
                DO 680 M=1,MLIM
566
                  RIPO(L,M) = CMPLX(0.0,0.0)
567
568
                  DO 675 I=1,MLIM
569
                     RIPQ(L,M) = RIPQ(L,M) + PQ(L,I) * T(I,M)
570 675
                  CONTINUE
571 680
                CONTINUE
572 685
              CONTINUE
573 C
574 C
              WRITE THE MATRIX PRODUCT ONTO UNIT14.
575 C
              CLEAR THE MATRICES RIPO AND T.
576 C
577
              REWIND .14
578
              DO 658 L=1,MLIM
579
                DO 654 M=1,MLIM
580
                  WRITE(14,*) RIPQ(L,M)
581
                  RIPQ(L,M) = CMPLX(0.0,0.0)
582
                  IF(L.EQ.M) THEN
583
                     T(L,M) = CMPLX(1.0,0.0)
584
                  ELSE
585
                     T(L,M) = CMPLX(0.0,0.0)
586
                  END IF
587
     654
                CONTINUE
588 658
              CONTINUE
589 C
590 C
              SET UP THE LOWER LAYER MATRIX.
591 C
592
              DO 670 L=1,KLIM
593
                DO 660 M=1,KLIM
594
                  IF(L.EO.1) THEN
595
                    READ(12, *) VAL(M)
596
                  END IF
597
                  READ(13,*) VR,VI
598
                  VEC = CMPLX(VR,VI)
599
                  PO(L,M) = VEC*CEXP(-VAL(M)*ZP1)
600
                  PO(L,M+KLIM) = VEC*CEXP(VAL(M)*ZP1)
```

601 PO(L+KLIM,M) = VAL(M)\*PO(L,M)602 PO(L+KLIM, M+KLIM) = -VAL(M) \* PO(L, M+KLIM)603 660 CONTINUE 604 670 CONTINUE 605 C F04ADF INVERTS THE MATRIX PQ AND RETURNS THE INVERSE IN 606 C 607 C THE MATRIX RIPO. 608 C 609 IFAIL = 0CALL F04ADF(PQ,MLIM,T,MLIM,MLIM,MLIM,RIPQ,MLIM, 610 \* WKSPCE, IFAIL) 611 612 IF(IFAIL.EO.0) THEN 613 PRINT\*, 'SUCCESSFUL MATRIX INVERSION AT INTERFACE', N 614 ELSE 615 PRINT\*, 'SINGULAR MATRIX AT INTERFACE', N 616 STOP 617 END IF 618 C RECOVER THE PREVIOUS MATRIX FROM UNIT14. 619 C 620 C 621 REWIND 14 622 DO 608 L=1,MLIM DO 604 M=1,MLIM 623 624 READ(14,\*) PQ(L,M)625 604 CONTINUE CONTINUE 626 608 627 C 628 C MULTIPLY THE TWO MATRICES AND RETURN THE PRODUCT IN T. 629 C 630 DO 694 L=1,MLIM 631 DO 694 M=1,MLIM 632 T(L,M) = CMPLX(0.0,0.0)DO 690 I=1,MLIM 633 634 T(L,M) = T(L,M) + RIPQ(L,I) \* PQ(I,M)635 690 CONTINUE 636 694 CONTINUE 637 698 CONTINUE 638 RETURN 639 END 640 C 641 C 642 C 643 SUBROUTINE SETRN(RN,NS,ZS,VAL) 644 PARAMETER (NLIM=-22, LIM=22, KLIM=45, MLIM=90) 645 COMPLEX RN(KLIM, MLIM), VEC, VECCN, VAL(KLIM) 646 REAL VR,VI,ZS,NS 647 C 648 C ZS = THE Z POSITION OF THE SUBSTRATE INTERFACE. 649 C CRS = THE COMPLEX REFRACTIVE INDEX OF THE SUBSTRATE. 650 C

651 **REWIND** 12 652 REWIND 13 653 C 654 C SKIP OVER THE ALPHA(M) AND B(L,M) TERMS OF THE UPPER 655 C LAYERS. 656 C 657 IF(NS.GT.1) THEN 658 DO 730 I=1.NS-1 659 DO 720 J=1,KLIM 660 READ(12,\*) VAL(J) DO 710 K=1,KLIM 661 READ(13,\*) VR,VI 662 663 710 CONTINUE 664 720 CONTINUE 665 730 CONTINUE 666 END IF 667 C 668 C SET UP THE RN MATRIX. 669 DO 750 L=1,KLIM 670 DO 740 M=1,KLIM 671 IF(L.EQ.1) THEN 672 READ(12, \*) VAL(M) 673 END IF 674 READ(13,\*) VR,VI 675 VEC = CMPLX(VR, VI)RN(L,M) = CEXP(-VAL(M)\*ZS)\*VEC676 677 RN(L,M+KLIM) = CEXP(VAL(M)\*ZS)\*VEC678 740 CONTINUE 750 679 CONTINUE 680 RETURN 681 END 682 C 683 C 684 C SUBROUTINE SETAM(RM,T,RN,RK0,AV,VAL,NS,WAVE,SPAFRE,CRS) 685 686 PARAMETER(NLIM=-22, LIM=22, KLIM=45, MLIM=90) 687 COMPLEX RM(MLIM,MLIM),T(MLIM,MLIM),RN(KLIM,MLIM),RKL, 688 \* RV(MLIM), AV(MLIM), CI, VAL(KLIM), CRS, CRSUB, S2, S3, A1, ASUB 689 REAL RK0, WKSPCE(MLIM), WAVE, SPAFRE, NS 690 C 691 C ASSEMBLE THE RM, RN AND T MATRICES INTO ONE MATRIX (RM). 692 C 693 C THIS VERSION ALLOWS FOR THE INCLUSION OF AN UNPATTERNED 694 C SUBLAYER (OXIDE). IF NOT WANTED, SET TSUB=0.0 695 C TSUB IS THE THICKNESS IN UM OF THIS LAYER AND CRSUB IS 696 C THE COMPLEX INDEX OF REFRACTION. 697 C 698 TSUB = 0.0699 CRSUB = CMPLX(1.46, 0.0)700 CI = CMPLX(0.0, -1.0)

```
701
              IF(NS.EQ.1) THEN
702
              DO 820 L=1,KLIM
                V = CMPLX((WAVE*SPAFRE*(L-LIM-1))**2,0.0)
703
                S2 = CSORT(CRSUB**2-V)
704
705
                S3 = CSORT(CRS**2-V)
                A1 = CEXP(CMPLX(0.0, 2.0) * RK0 * TSUB * S2)
706
                ASUB = ((S2+S3)-(S2-S3)*A1)/((S2+S3)+(S2-S3)*A1)
707
                RKL = ASUB*S2
708
                DO 810 M=1,KLIM
709
710
                    RM(L+KLIM,M) = RN(L,M)*(RKL+VAL(M)*CI/RK0)
711
                    RM(L+KLIM,M+KLIM) = RN(L,M+KLIM)*(RKL-VAL(M)*CI/RK0)
712
    810
                CONTINUE
713
     820
              CONTINUE
714
            ELSE
715
             DO 836 L=1,KLIM
716
                V = CMPLX((WAVE*SPAFRE*(L-LIM-1))**2,0.0)
717
                S2 = CSQRT(CRSUB**2-V)
718
                S3 = CSQRT(CRS**2-V)
719
                A1 = CEXP(CMPLX(0.0, 2.0) * RK0 * TSUB * S2)
720
                ASUB = ((S2+S3)-(S2-S3)*A1)/((S2+S3)+(S2-S3)*A1)
                RKL = ASUB*S2
721
722
                DO 834 M=1,KLIM
723
                  DO 832 I=1,KLIM
724
                  RM(L+KLIM,M) = RM(L+KLIM,M) + RKL*(RN(L,I)*T(I,M) +
725
         *
                  RN(L,I+KLIM)*T(I+KLIM,M)) + (RN(L,I)*VAL(I)*CI/RK0*
726
         *
                  T(I,M) - RN(L,I+KLIM)*VAL(I)*CI/RKO*T(I+KLIM,M))
727
                  RM(L+KLIM,M+KLIM) = RM(L+KLIM,M+KLIM) + RKL*(RN(L,I)*
728
         *
                  T(I,M+KLIM) + RN(L,I+KLIM)*T(I+KLIM,M+KLIM)) +
                  (RN(L,I)*VAL(I)*CI/RKO*T(I,M+KLIM) - RN(L,I+KLIM)*
729
         *
         *
730
                  VAL(I)*CI/RKO*T(I+KLIM,M+KLIM))
731
                  CONTINUE
      832
732
      834
                CONTINUE
      836
733
              CONTINUE
734
            END IF
735 C
736 C
              SET UP THE RIGHT HAND SIDE VECTOR RV.
737 C
738
              DO 840 L=1,MLIM
739
                WKSPCE(L) = 0.0
740
                RV(L) = CMPLX(0.0, 0.0)
741
     840
              CONTINUE
742
             RV(LIM+1) = CMPLX(2.0, 0.0)
743 C
744 C
              F04ADF SOLVES THE SET OF SIMULTANEOUS EQUATIONS DEFINED
745 C
              BY RM AND RV. SEE EQ. 21 OF APPENDIX III.
746 C
              THE SOLUTIONS ARE RETURNED IN THE VECTOR AV.
747 C
748
              IFAIL = 0
749 C
750
               PRINT *, '4 SECTIONS OF RM MATRIX'
```

| 751 C<br>752<br>753 C<br>754<br>755 C<br>756<br>757<br>758 C<br>759<br>760<br>761 C<br>762<br>763               | <pre>WRITE(1,*)'FIRST SECTION RM(1,M),M=1,45' PRINT *, (RM(1,M),M=1,45) WRITE(1,*)(RM(1,M),M=1,45) PRINT *, (RM(1,M+45),M=1,45) WRITE(1,*) 'SECOND SECTION RM(1,M+45),M=1,45' WRITE(1,*)(RM(1,M+45),M=1,45) PRINT *, (RM(46,M),M=1,45) WRITE(1,*)'THIRD SECTION RM(46,M),M=1,45' WRITE(1,*)(RM(46,M+45),M=1,45) PRINT *, (RM(46,M+45),M=1,45) WRITE(1,*)'FOURTH SECTION RM(46,M+45),M=1,45' WRITE(1,*)(RM(46,M+45),M=1,45)</pre> |
|----------------------------------------------------------------------------------------------------|----------------------------------------------------------------------------------------------------|
| 764 C<br>765 C<br>766<br>767<br>768<br>769<br>770<br>771<br>772<br>773<br>774 C<br>775<br>776<br>777 C<br>778 C | <pre>IFAIL=0<br/>CALL F04ADF(RM,MLIM,RV,MLIM,MLIM,1,AV,MLIM,<br/>WKSPCE,IFAIL)<br/>IF(IFAIL.EQ.0) THEN<br/>PRINT*,'SUCCESSFUL SOLUTION FOR (A) COEFFICIENTS.'<br/>ELSE<br/>PRINT*,'FAILURE TO SOLVE FOR (A) COEFFICIENTS.'<br/>END IF<br/>PRINT *, (AV(L),L,'AV',L=1,MLIM)<br/>RETURN<br/>END</pre>                                                                                                    |
| 779 C<br>780<br>781<br>782<br>783<br>784<br>785 C<br>785 C<br>786 C<br>787 C<br>788 C<br>788 C<br>789 C         | SUBROUTINE FCOEFF(AV,FC,T)<br>PARAMETER (NLIM=-22, LIM=22, KLIM=45, MLIM=90 )<br>COMPLEX AV(MLIM),FC(KLIM),T(MLIM,MLIM)<br>REAL VR,VI<br>REWIND 13<br>CALCULATE THE FOURIER COEFFICIENTS OF THE PSEUDO-OBJECT<br>AND WRITE THE RESULTS ON UNIT15.<br>STORE THE FIRST LAYER EIGENVECTORS IN MATRIX T.                                                                                                    |
| 790<br>791<br>792<br>793<br>794<br>795 910<br>796 920<br>797 C<br>798 C<br>798 C<br>799 C<br>800 C              | DO 920 L=1,KLIM<br>WRITE(15,*) AV(L),AV(L+KLIM),L<br>DO 910 M=1,KLIM<br>READ(13,*) VR,VI<br>T(L,M) = CMPLX(VR,VI)<br>CONTINUE<br>CONTINUE<br>CLEAR THE FC VECTOR AND SET THE FC(0) VALUE TO -1.0.<br>CALCULATE FOURIER SERIES COEFFICIENTS FC USING THE A-<br>COEFFICIENTS AND THE EIGENVECTORS. SEE EQ. 22 OF APPENDIX III                                                                                                    |

.-

801 C DO 940 L=1,KLIM 802 IF(L.EQ.LIM+1) THEN 803 FC(L) = CMPLX(-1.0, 0.0)804 805 ELSE 806 FC(L) = CMPLX(0.0, 0.0)END IF 807 808 DO 930 M=1,KLIM FC(L) = FC(L) + (AV(M) + AV(M + KLIM)) \* T(L,M)809 810 930 CONTINUE 811 940 CONTINUE 812 C THE FOURIER SERIES FOR THE PSEUDO-OBJECT IS WRITTEN ON 813 C UNIT16, IN A FORMAT WHICH ALLOWS IT TO INTERFACE TO A 814 C 815 C PLANAR IMAGING OR OTHER PROGRAM. 816 C 817 DO 950 K=1,KLIM WRITE(16,999) FC(K) 818 819 PRINT\*, FC(K) 820 950 CONTINUE FORMAT(1X,2F20.8) 821 999 822 RETURN 823 END 824 C 825 C 826 C 827 SUBROUTINE IMAGE(FC, PI, SPAFRE, TRA, DF, LSKIP, WAVE) 828 PARAMETER(NLIM=-22, LIM=22, KLIM=45, MLIM=90) REAL PI, WAVE, SPAFRE, RR, RI, XPOS, TRA(2), 829 830 2 RIM(-600:600), IR, CAM(-100:100), ELEC(-500:500), X, YN, XI 831 COMPLEX FC(NLIM:LIM),CI,CCI,RT,FFC,FOC(-KLIM:KLIM) 832 C 833 C THIS SUBROUTINE COMPUTES THE IMAGE OF THE LINE ASSUMING 834 C ONE DIMENSIONAL OPTICS. 835 C 836 C THE IMAGE IS COMPUTED FOR 1000 POINTS OVER A RANGE 837 C OF +/- 0.5\*THE PERIOD. 838 C 839 CI = CMPLX(0.0, 1.0)840 C 841 C IF LSKIP = 1 THEN READ IN THE PREVIOUS COEFFICIENTS. 842 C 843 IF(LSKIP.EQ.1) THEN 844 DO 105 I=NLIM,LIM 845 READ(16,\*) RR, RI 846 FC(I) = CMPLX(RR,RI)847 105 CONTINUE 848 END IF 849 C 850 C OBJ = NUMERICAL APERTURE OF THE OBJECTIVE.

851 C CON = NUMERICAL APERTURE OF THE "CONDENSER" 852 C (ILLUMINATION APERTURE). 853 C THESE PARAMETERS ARE PRESENTLY SET FOR THE NBS LASER SYSTEM 854 C 855 OBJ = 0.85856 CON = 0.17857 FM = OBJ\*LIM858 FR = CON\*LIM859 C 860 C THE DEFOCUS TERM DF ADDS A PHASE MODULATION TO THE 861 C FOURIER SERIES. 862 C CCI = CI\*2.0\*PI\*SPAFRE 863 DO 115 I=-KLIM, KLIM 864 865 FOC(I) = CEXP(2.0\*PI\*CI\*DF\*(WAVE\*I\*SPAFRE)\*\*2)866 115 CONTINUE 867 C 868 C THE IMAGE IS COMPUTED FOR AN ADDITIONAL 100 POINTS ON 869 C EITHER SIDE IN ORDER TO ALLOW FOR CONVOLUTION WITH A 870 C DETECTOR APERTURE OR IMPULSE RESPONSE. 871 C 872 DO 130 IX=-600,600 873 XPOS = IX/(SPAFRE\*1000.0)874 RIM(IX) = 0.0875 DO 120 J=-FR,FR876 RT = CMPLX(0.0, 0.0)877 DO 110 K=J-FM, J+FMIF(ABS(K).GT.LIM) THEN 878 879 FFC = CMPLX(0.0,0.0)880 ELSE 881 FFC = FC(K) \* FOC(K-J)882 END IF 883 RT = RT + FFC \* CEXP(CCI \* XPOS \* K)884 110 CONTINUE 885 RIM(IX) = RIM(IX) + REAL(RT) \* \* 2 + AIMAG(RT) \* \* 2886 120 CONTINUE 887 130 CONTINUE 888 C 889 C THE ARRAY RIM() CONTAINS THE OPTICAL IMAGE PROFILE. 890 C CONVOLVE THE IMAGE WITH THE DETECTOR LINE SPREAD 891 C 892 C FUNCTION. 893 C 894 C IF TRA(1) IS GREATER THAN 0.01 THEN A SLIT APERTURE IS ASSUMED. 895 C OTHERWISE IF TRA(2) IS GREATER THAN 0.05 THEN A VIDEO 896 C CAMERA WITH A GAUSSIAN LINE SPREAD FUNCTION IS ASSUMED. IF BOTH ARE ZERO THEN NO CONVOLUTION TAKES PLACE. THE ARRAY CAM() CONTAINS THE VIDEO CAMERA RESPONSE. 897 C 898 C THE ARRAY ELEC() CONTAINS THE ELECTRICAL OUTPUT SIGNAL 899 C 900 C OF THE TRANSDUER.

```
901 C
              IF(TRA(1).GT.0.01) THEN
902
                IR = TRA(1) * SPAFRE * 500.0
903
                IF(IR.GT.100) THEN
904
                  IR = 100
905
                ELSE IF(IR.LT.1) THEN
906
                  IR = 1
907
                END IF
908
                DO 150 I=-500,500
909
                  ELEC(I) = 0.0
910
911
                  DO 140 J=-IR, IR
912
                     ELEC(I) = ELEC(I) + RIM(J+I)
913
                  CONTINUE
    140
914
    150
                CONTINUE
              ELSE IF(TRA(2).GT.0.05) THEN
915
916
                DO 160 I=-100,100
                  X = I/(SPAFRE*1000)
917
                  CAM(I) = EXP(-0.5*(X**2)/(TRA(2)**2))
918
919
     160
                CONTINUE
920
                DO 180 I=-500,500
921
                  ELEC(I) = 0.0
                  DO 170 J=-100,100
922
                    ELEC(I) = ELEC(I) + CAM(J) * RIM(I+J)
923
924 170
                  CONTINUE
925 180
                CONTINUE
926
              ELSE
927
                DO 190 I = -500, 500
928
                  ELEC(I) = RIM(I)
929
     190
                CONTINUE
930
              END IF
931 C
932 C
              WRITE THE OUTPUT IMAGE DATA ON UNIT17.
933 C
934 C
              THE IMAGE IS NORMALISED WITH RESPECT TO THE INTENSITY AT
935 C
              A DISTANCE OF 1/2 THE PERIOD AWAY FROM THE ORIGIN.
936 C
937
             YN = AMAX1(ELEC(0), ELEC(500))
938
              DO 195 I=-500,500
                XI = I/(SPAFRE*1000.0)
939
940
                ELEC(I) = ELEC(I)/YN
941
                WRITE(17,*) ELEC(I),XI
942 195
              CONTINUE
943 C
944 C
              THE FOLLOWING 'END OF DATA' STATEMENT IS FOR THE
945 C
              'DATAPLOT' GRAPHICS PACKAGE.
946 C
947
              WRITE(17,*) 'END OF DATA'
948
              RETURN
949
              END
```

÷.

Appendix II Test Cases for Thick Layer Imaging Program (THKIMAG)

.- 1

THICK DIELECTRIC LAYER WITH VERTICAL EDGES Test Case #1:

(6 μm wide line with vertical edges patterned in a 0.65 μm thick silicon dioxide layer on a silicon substrate).

| <pre>1 : WAVELENGTH, PERIOD, NUMBER OF LAYERS 0 : RI(AIR), RI(SUBSTRATE), ID 0.00 0.00 : WIDTH, 3 POLYNOMINAL COEFFICIENTS 0.00 : DISPLACEMENTS IN Z RI(PATTERNED LAYER), LAYER THICKNESS : SLIT WIDTH, CAMERA WIDTH : SKIP, DEFOCUS</pre> |
|----------------------------------------------------------------------------------------------------|
| 1<br>0<br>0.00<br>0.00                                                                                                    |
| 12.0<br>(4.10,0.06)<br>0.00<br>0.00<br>0.65<br>0.00<br>0.00                                                                                                    |
| 1 0.53<br>2 (1.00,0.00)<br>3 6.00<br>4 0.00<br>5 (1.46,0.0)<br>6 0.20<br>7 0                                                                                                    |

| Test | Case | #1: | File | FCOFPO: | Fourier | Coefficients | of | the |
|------|------|-----|------|---------|---------|--------------|----|-----|
|------|------|-----|------|---------|---------|--------------|----|-----|

# Pseudo-Object

| $ \begin{array}{c} 1\\ 2\\ 3\\ 4\\ 5\\ 6\\ 7\\ 8\\ 9\\ 10\\ 11\\ 12\\ 13\\ 14\\ 15\\ 16\\ 17\\ 18\\ 19\\ 20\\ 21\\ 22\\ 23\\ 24\\ 25\\ 26\\ 27\\ 28\\ 29\\ 30\\ 31\\ 32\\ 33\\ 34\\ 35\\ 36\\ 37\\ 38\\ 39\\ 42 \end{array} $ | $\begin{array}{c}09108273 \\06079249 \\ .00478018 \\ .04455374 \\ .00810522 \\03495132 \\00672853 \\ .01767570 \\ .00840075 \\00193394 \\01237166 \\00605733 \\ .01508445 \\ .00599687 \\01573390 \\00008822 \\ .01502888 \\01048221 \\01386187 \\ .02992448 \\ .01290886 \\10926479 \\ .39447293 \\10926479 \\ .39447293 \\10926479 \\ .01290886 \\ .02992448 \\ .01386187 \\01048221 \\ .01502888 \\00008822 \\01573390 \\ .02992448 \\ .01386187 \\01048221 \\ .01502888 \\00008822 \\01573390 \\ .00599687 \\ .01508445 \\00008822 \\01573390 \\ .00599687 \\ .01508445 \\00008822 \\01573390 \\ .00599687 \\ .01508445 \\00605733 \\01237166 \\00193394 \\ .00840075 \\ .01767570 \\00672853 \\ \end{array}$ | .00519622<br>.01308535<br>.01658667<br>.00100212<br>00558479<br>01667204<br>.00298502<br>.02462243<br>00504291<br>02052349<br>.00493059<br>.00957640<br>00253726<br>.00264588<br>0030316<br>01386078<br>.00264068<br>.02557344<br>00424937<br>04556850<br>.00491631<br>.13891567<br>.04366360<br>.13891567<br>.04366360<br>.13891567<br>.04366360<br>.13891567<br>.04366360<br>.13891567<br>.04366360<br>.13891567<br>.04366360<br>.13891567<br>.00491631<br>04556850<br>00424937<br>.02557344<br>.00264068<br>01386078<br>00253726<br>.00264588<br>00253726<br>.00253726<br>.00256<br>.002567204 |
|----------------------------------------------------------------------------------------------------|----------------------------------------------------------------------------------------------------|----------------------------------------------------------------------------------------------------|
| 36<br>37<br>38<br>39<br>40<br>41<br>42<br>43<br>44                                                                                                    | 00193394<br>.00840075<br>.01767570<br>00672853<br>03495132<br>.00810522<br>.04455374<br>.00478018<br>06079249                                                                                                    | 02052349<br>00504291<br>.02462243<br>.00298502<br>01667204<br>00558479<br>.00100212<br>.01658667<br>.01308535                                                                                                    |
| 45                                                                                                    | 09108273                                                                                                    | .00519622                                                                                                    |

CASE1 PROFILE FOR DN THKIMAG

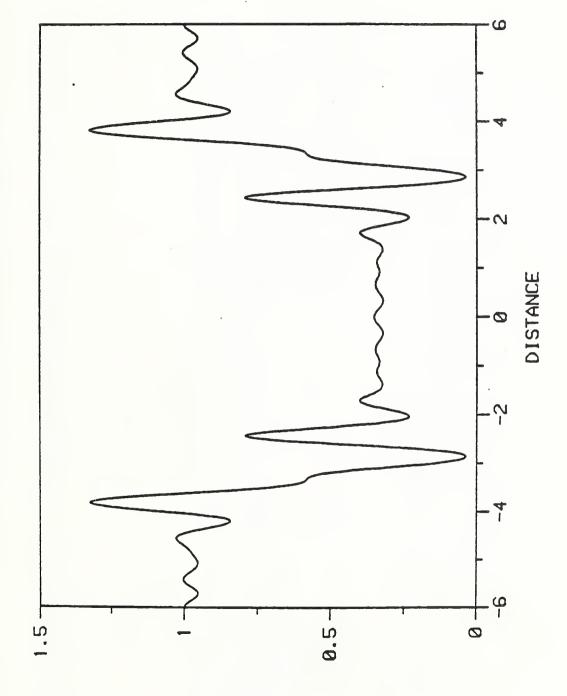

THIN METAL LAYER WITH VERTICAL EDGES Test Case #2:

(6 µm wide line with vertical edges patterned

in a 0.09 µm thick chromium layer on a silicon

substrate).

| : WAVELENGTH, PERIOD, NUMBER OF LAYERS<br>: RI(AIR), RI(SUBSTRATE), ID | 0.00 0.00 : WIDTH, 3 POLYNOMINAL COEFFICIENTS | : RI(PATTERNED LAYER), LAYER THICKNESS | : SLIT WIDTH, CAMERA WIDTH | : SKIP, DEFOCUS |
|------------------------------------------------------------------------|-----------------------------------------------|----------------------------------------|----------------------------|-----------------|
| 10                                                                     | 00.00                                         | •••                                    |                            |                 |
| 12.0<br>(4.10.0.06)                                                    | 0.00                                          | 0.09                                   | 0.00                       | 0.00            |
|                                                                        | 3 6.00                                        | 4 0.00<br>5 (1.40,2.55)                | 6 0.20                     | 7 0             |

| reat t | ase #2:                              | trre i | COPPO:        | Fourier | Coefficients of       | the |
|--------|--------------------------------------|--------|---------------|---------|-----------------------|-----|
|        |                                      |        | Pseudo-Object |         |                       |     |
|        |                                      |        |               |         |                       |     |
|        |                                      |        |               |         |                       |     |
|        | 1                                    |        | .02598        |         | 01092292              |     |
|        | 1<br>2<br>3<br>4<br>5<br>6<br>7<br>8 |        | 01353         |         | .00904450             |     |
|        | 3                                    |        | 01731         |         | .00311739             |     |
|        | 4                                    |        | .01756        |         | 00795909              |     |
|        | 5                                    |        | .01356        |         | 00057359              |     |
|        | 6                                    |        | 02047         |         | .00686085<br>00064297 |     |
|        | /                                    |        | 01107         |         | 00598552              |     |
|        | 9                                    |        | .00921        |         | .00126586             |     |
| 4      | 10                                   |        | 02648         |         | .00536360             |     |
|        | 11                                   |        | 00773         |         | 00157148              |     |
|        | 12                                   |        | .03061        |         | 00501271              |     |
|        | 13                                   |        | .00650        |         | .00169434             |     |
| -      | 14                                   |        | 03646         | 409     | .00498365             |     |
|        | 15                                   |        | 00544         |         | 00171108              |     |
|        | 16                                   |        | .04564        |         | 00541449              |     |
|        | 17                                   |        | .00449        |         | .00167165             |     |
|        | 18                                   |        | 06227         |         | .00669869             |     |
|        | 19<br>20                             |        | 00362         |         | 00161367<br>01032568  |     |
| 4      | 20                                   |        | .00279        |         | .00156888             |     |
| 4      | 22                                   |        | 29965         |         | .02984478             |     |
|        | 23                                   |        | 14235         |         | 46645156              |     |
|        | 24                                   |        | 29965         |         | .02984478             |     |
|        | 25                                   |        | .00279        |         | .00156888             |     |
|        | 26                                   |        | .10149        |         | 01032568              |     |
|        | 27                                   |        | 00362         |         | 00161367              |     |
|        | 28                                   |        | 06227         |         | .00669869             |     |
|        | 29<br>30                             |        | .00449        |         | .00167165             |     |
|        | 31                                   |        | 00544         |         | 00171108              |     |
|        | 32                                   |        | 03646         |         | .00498365             |     |
|        | 33                                   |        | .00650        |         | .00169434             |     |
|        | 34                                   |        | .03061        |         | 00501271              |     |
|        | 35                                   |        | 00773         | 381     | 00157148              |     |
|        | 36                                   |        | 02648         |         | .00536360             |     |
|        | 37                                   |        | .00921        |         | .00126586             |     |
|        | 38                                   |        | .02327        |         | 00598552              |     |
|        | 39                                   |        | 01107         |         | 00064297              |     |
|        | 40<br>41                             |        | 02047         |         | .00686085             |     |
|        | 42                                   |        | .01356        |         | 00795909              |     |
|        | 43                                   |        | 01731         |         | .00311739             |     |
|        | 44                                   |        | 01353         |         | .00904450             |     |
|        | 45                                   |        | .02598        |         | 01092292              |     |

Test Case #2: File FCOFPO: Fourier Coefficients of the

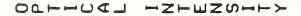

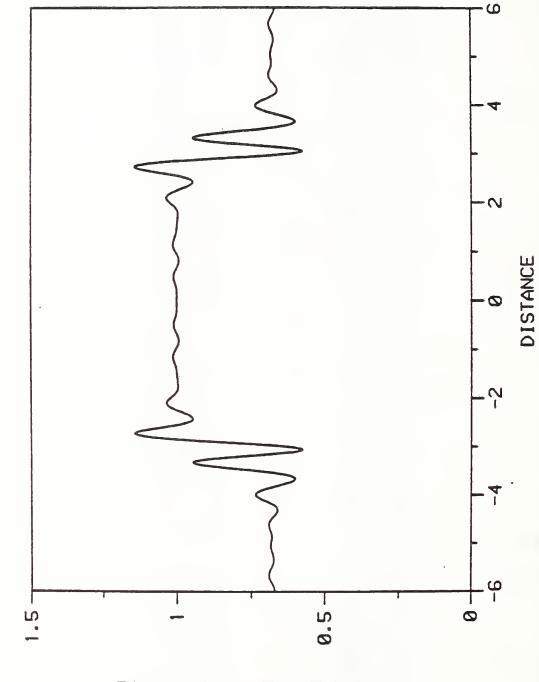

OTHOOT HZHMZOHHY

 $\sim$ 

CASE2, ONE LAYER, 3/20/87, THKBEST

(6 µm wide line with curved edges patterned in THICK DIELECTRIC LAYER WITH CURVED EDGES . Test Case #3:

a 0.65 µm thick silicon dioxide layer on a silicon substrate).

.^--

Test Case #3: File PARFIL: Parameter File Created

\_

| 1  | RUN PAR            | RAMETERS.           |            |       |      |        |  |  |  |
|----|--------------------|---------------------|------------|-------|------|--------|--|--|--|
| 2  | WAVELENGTH = $.53$ |                     |            |       |      |        |  |  |  |
| 3  | NUMBER             | NUMBER OF LAYERS=9. |            |       |      |        |  |  |  |
| 4  | WAVE NI            | JMBER =11.85        | 5506661732 |       |      |        |  |  |  |
| 5  |                    | XER = (1., 0.)      |            |       |      | •      |  |  |  |
| 6  |                    | ATE = (4.1, .0)     |            |       |      |        |  |  |  |
| 7  | DEFOCUS            | 5 =0.               |            |       |      |        |  |  |  |
| 8  | SLIT W             | IDTH IN MICH        | RONS $=.2$ |       |      |        |  |  |  |
| 9  | CAMERA             | WIDTH PARAM         | METER =0.  |       |      |        |  |  |  |
| 10 | LAYER              | WIDTH               | POSITION   | R     | I    | OFFSET |  |  |  |
| 11 | 1                  | 6.003               | .072       | 1.460 | .000 | .000   |  |  |  |
| 12 | 2                  | 6.023               | .144       | 1.460 | .000 | .000   |  |  |  |
| 13 | 3                  | 6.065               | .217       | 1.460 | .000 | .000   |  |  |  |
| 14 | 4                  | 6.128               | .289       | 1.460 | .000 | .000   |  |  |  |
| 15 | 5                  | 6.211               | .361       | 1.460 | .000 | .000   |  |  |  |
| 16 | 6                  | 6.316               | .433       | 1.460 | .000 | .000   |  |  |  |
| 17 | 7                  | 6.441               | .506       | 1.460 | .000 | .000   |  |  |  |
| 18 | 8                  | 6.587               | .578       | 1.460 | .000 | .000   |  |  |  |
| 19 | 9                  | 6.754               | .650       | 1.460 | .000 | .000   |  |  |  |

38

. **-**-

| Test | Case | <b>#3:</b> | File | FCOFPO: | Fourier  | Coefficients | of | the |
|------|------|------------|------|---------|----------|--------------|----|-----|
|      |      |            |      |         | Pseudo-0 | Dbject       |    |     |

۰.

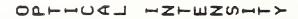

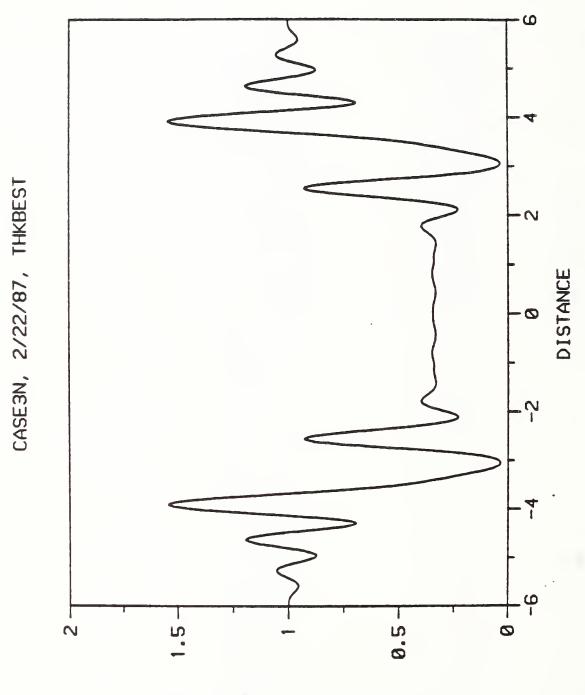

AHHOAT HAHANHY

 $\sim$ 

| EDGES    |
|----------|
| VERTICAL |
| HTIW     |
| LAYER    |
| METAL    |
| THICK    |
| #4:      |
| Case     |
| Test     |
|          |

(6 μm wide line with vertical edges patterned in a 0.6 μm thick chromium layer on a silicon substrate).

| <pre>1 : WAVELENGTH, PERIOD, NUMBER OF LAYERS 0 : RI(AIR), RI(SUBSTRATE), ID 0.00 0.00 : WIDTH, 3 POLYNOMINAL COEFFICIENTS 0.00 : DISPLACEMENTS IN Z 0.00 : RI(PATTERNED LAYER), LAYER THICKNESS : SLIT WIDTH, CAMERA WIDTH : SKIP, DEFOCUS</pre> |
|----------------------------------------------------------------------------------------------------|
| 0.00                                                                                                    |
| 12.0<br>(4.10,0.06)<br>0.00<br>0.00<br>0.00<br>0.00<br>0.00                                                                                                    |
| 1 0.53<br>2 (1.00,0.00)<br>3 6.00<br>4 0.00<br>5 (1.40,2.55)<br>7 0                                                                                                    |

|                                                                                                    | rsedd-object                                                                                                    |                                                                                                    |  |
|----------------------------------------------------------------------------------------------------|----------------------------------------------------------------------------------------------------|----------------------------------------------------------------------------------------------------|--|
| $ \begin{array}{c} 1\\2\\3\\4\\5\\6\\7\\8\\9\\10\\11\\2\\3\\14\\15\\16\\17\\18\\9\\20\\21\\22\\3\\4\\25\\26\\7\\28\\9\\30\\31\\32\\33\\4\\35\\36\\37\\38\\9\end{array} $ | .02870492<br>03936288<br>.00858718<br>.02527876<br>01939032<br>00720966<br>.01258914<br>00154677<br>.00149106<br>00367560<br>00975738<br>.01454326<br>.01080683<br>02546317<br>00753362<br>.03522425<br>.00344633<br>04739825<br>00070328<br>.07514600<br>00182714<br>21542281<br>26974701<br>21542281<br>00182724<br>.07514611<br>00182724<br>.07514611<br>00182724<br>.07514611<br>00344651<br>.03522438<br>00753393<br>02546294<br>.01080669<br>.01454345<br>00975762<br>00367547<br>.00149104<br>00154668<br>.01258891 | $\begin{array}{c}00727836\\01604885\\ .02754465\\ .00266374\\03161583\\ .00412280\\ .04300149\\02651014\\03863546\\ .04706727\\ .02263821\\05862991\\00255415\\ .06130368\\01701846\\05701120\\ .03333270\\ .04842201\\04416899\\04152960\\ .04869017\\ .06822844\\56211569\\ .06822844\\56211569\\ .06822866\\ .04869002\\04152962\\04416899\\ .04842213\\ .0333271\\05701149\\04152962\\04416899\\ .04842213\\ .0333271\\05701149\\01701814\\ .06130364\\00255426\\05863000\\ .02263852\\ .04706706\\03863546\\02651021\\ .04300184\\ \end{array}$ |  |
| 36                                                                                                    | 00367547                                                                                                    | .04706706                                                                                                    |  |
| 37                                                                                                    | .00149104                                                                                                    | 03863546                                                                                                    |  |
| 38                                                                                                    | 00154668                                                                                                    | 02651021                                                                                                    |  |
| 39                                                                                                    | .01258891                                                                                                    | .04300184                                                                                                    |  |
| 40                                                                                                    | 00720944                                                                                                    | .00412244                                                                                                    |  |
| 41                                                                                                    | 01939040                                                                                                    | 03161581                                                                                                    |  |
| 42                                                                                                    | .02527873                                                                                                    | .00266401                                                                                                    |  |
| 43                                                                                                    | .00858720                                                                                                    | .02754443                                                                                                    |  |
| 44                                                                                                    | 03936286                                                                                                    | 01604884                                                                                                    |  |
| 45                                                                                                    | .02870492                                                                                                    | 00727828                                                                                                    |  |

42

. ^-

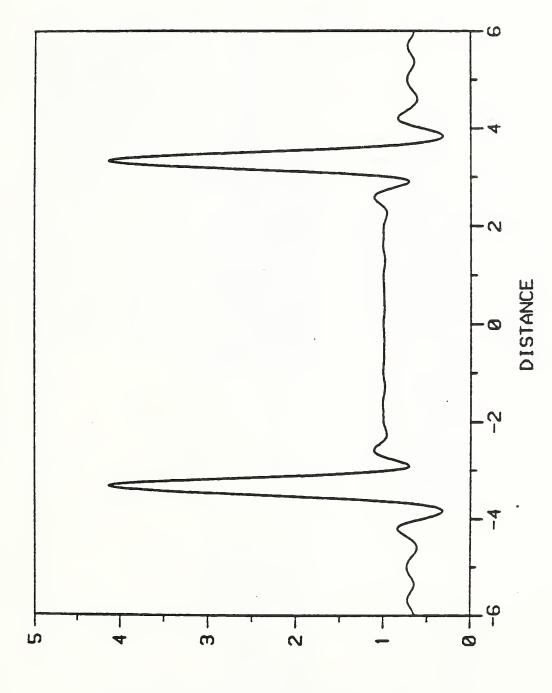

OTHHOAT HAHMANHHY

CASE4, 2/22/87, THKBEST

 $\sim$ 

•••.

OTHHOAT HAHMANHHY

THICK METAL LAYER WITH CURVED EDGES Test Case #5:

(6 µm wide line with curved edges patterned in a 0.60 µm thick silicon dioxide layer on a silicon substrate).

| : WAVELENGTH, PERIOD, NUMBER OF LAYERS | : RI(AIR), RI(SUBSTRATE), ID | 0.00 : WIDTH, 3 POLYNOMINAL COEFFICIENTS | : DISPLACEMENTS IN Z | : RI(PATTERNED LAYER), LAYER THICKNESS | : SLIT WIDTH, CAMERA WIDTH | : SKIP, DEFOCUS |
|----------------------------------------|------------------------------|------------------------------------------|----------------------|----------------------------------------|----------------------------|-----------------|
|                                        |                              | 0.00                                     |                      |                                        |                            |                 |
| 6                                      | 0                            | 2.00                                     | 0.00                 |                                        |                            |                 |
| 12.0                                   | (4.10,0.06)                  | 0.00                                     | 0.00                 | 0.60                                   | 0.00                       | 0.00            |
| 1 0.53                                 | 2 (1.00,0.00)                | 3 6.00                                   | 4 0.00               | 5 (1.40,2.55)                          | 6 0.20                     | 7 0             |

- Test Case #5: File PARFIL: Parameter File Created

| 1  | RUN PA  | RAMETERS.           |            |       |       |        |  |
|----|---------|---------------------|------------|-------|-------|--------|--|
| 2  | WAVELE  | NGTH = .53          |            |       |       |        |  |
| 3  | NUMBER  | NUMBER OF LAYERS=9. |            |       |       |        |  |
| 4  | WAVE N  | UMBER =11.8         | 5506661732 |       |       |        |  |
| 5  |         | YER = (1., 0.)      |            |       |       |        |  |
| 6  |         | ATE = $(4.1,)$      |            |       |       |        |  |
| 7  | DEFOCUS |                     | ,          |       |       |        |  |
| 8  |         | IDTH IN MIC         | RONS = 2   |       |       |        |  |
| 9  |         | WIDTH PARA          |            |       |       |        |  |
| 10 | LAYER   | WIDTH               | POSITION   | т     | RI    | OFFSET |  |
|    |         |                     |            |       |       |        |  |
| 11 | 1       | 6.002               | .067       | 1.400 | 2.550 | .000   |  |
| 12 | 2       | 6.020               | .133       | 1.400 | 2.550 | .000   |  |
| 13 | 3       | 6.056               | .200       | 1.400 | 2.550 | .000   |  |
| 14 | 4       | 6.109               | .267       | 1.400 | 2.550 | .000   |  |
| 15 | 5       | 6.180               | .333       | 1.400 | 2.550 | .000   |  |
| 16 | 6       | 6.269               | .400       | 1.400 |       | .000   |  |
| 17 | 7       | 6.376               | .467       | 1.400 |       | .000   |  |
| 18 | 8       | 6.500               | .533       | 1.400 |       | .000   |  |
| 19 | 9       | 6.642               | .600       | 1.400 |       | .000   |  |
|    |         |                     |            |       |       |        |  |

| Test | Case | #5: | File | FCOFPO: | Fourier | Coefficients | of | the |
|------|------|-----|------|---------|---------|--------------|----|-----|
|------|------|-----|------|---------|---------|--------------|----|-----|

# Pseudo-Object

| 1<br>2<br>3<br>4<br>5<br>6<br>7<br>8<br>9<br>10<br>11<br>12<br>13<br>14<br>15<br>16          | .02859869<br>01777494<br>01575921<br>.01125702<br>.03861030<br>05863673<br>.00882784<br>.04261764<br>02643598<br>01766390<br>.01759161<br>.00861215<br>00318939<br>01427936<br>00661590<br>.02942126<br>.00859497 | .01883469<br>05351227<br>.07268917<br>04988998<br>.00407903<br>.02278771<br>01948456<br>.00856627<br>00272235<br>00659771<br>.01642617<br>00775205<br>01494420<br>.01811821<br>.00686578<br>02111680 |
|----------------------------------------------------------------------------------------------|----------------------------------------------------------------------------------------------------|----------------------------------------------------------------------------------------------------|
| 17<br>18<br>19<br>20<br>21<br>22<br>23<br>24<br>25<br>26<br>27<br>28<br>29<br>30<br>31<br>32 | .00859497<br>05174989<br>00051795<br>.08337158<br>01442410<br>20644118<br>27539556<br>20644114<br>01442399<br>.08337133<br>00051788<br>05174964<br>.00859462<br>.02942143<br>00661589<br>01427944                 | 00085589<br>.02242236<br>00098279<br>03235164<br>.00796601<br>.07115434<br>53212378<br>.07115399<br>.00796627<br>03235159<br>00098292<br>.02242235<br>00085587<br>02111668<br>.00686571<br>.01811798 |
| 33<br>34<br>35<br>36<br>37<br>38<br>39<br>40<br>41<br>42<br>43<br>44                         | 00318921<br>.00861184<br>.01759189<br>01766396<br>02643602<br>.04261751<br>.00882814<br>05863689<br>.03861020<br>.01125717<br>01575919<br>01777511<br>.02859880                                                   | 01494381<br>00775220<br>.01642605<br>00659770<br>00272207<br>.00856600<br>01948459<br>.02278783<br>.00407919<br>04989043<br>.07268954<br>05351234<br>.01883462                                       |

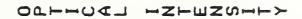

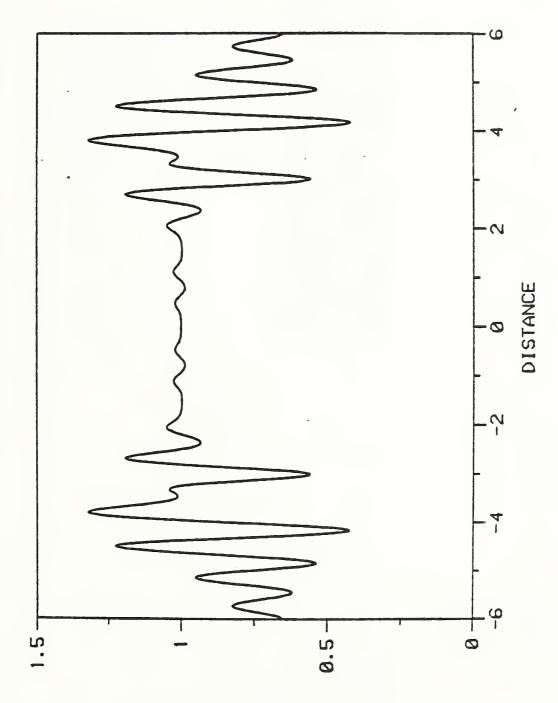

AHHOAT HAHANHHY

CASES, 2/22/87, THKBEST

~

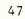

÷

(6 µm wide line with curved edges patterned in THICK POLYSILICON LAYER WITH CURVED EDGES Test Case #6:

a 0.6 µm thick polysilicon layer on a silicon substrate).

| : WAVELENGTH, PERIOD, NUMBER OF LAYERS | : RI(AIR), RI(SUBSTRATE), ID | 2.00 0.00 : WIDTH, 3 POLYNOMINAL COEFFICIENTS | : DISPLACEMENTS IN Z | : RI(PATTERNED LAYER), LAYER THICKNESS | : SLIT WIDTH, CAMERA WIDTH | : SKIP, DEFOCUS |
|----------------------------------------|------------------------------|-----------------------------------------------|----------------------|----------------------------------------|----------------------------|-----------------|
| 6                                      | 0                            | 2.00                                          | 0.00                 |                                        |                            |                 |
| 12.0                                   | (4.10,0.06)                  | 0.00                                          | 0.00                 | 0.60                                   | 0.00                       | 0.00            |
| 1 0.53                                 |                              | 6.00                                          |                      |                                        |                            | 7 0             |

- -

Test Case #6: File PARFIL: Parameter File Created

| 1<br>2<br>3<br>4<br>5<br>6<br>7<br>8<br>0 | WAVELEI<br>NUMBER<br>WAVE NI<br>AIR LA<br>SUBSTR<br>DEFOCUS<br>SLIT W | IDTH IN MICH | 5506661732<br>)<br>)<br>)<br>RONS =.2 |       |      |        |
|-------------------------------------------|-----------------------------------------------------------------------|--------------|---------------------------------------|-------|------|--------|
| 9<br>10                                   |                                                                       | WIDTH PARAN  |                                       | D     | Ŧ    | OFFEF  |
|                                           | LAYER                                                                 | WIDTH        | POSITION                              | R     |      | OFFSET |
| 11                                        | 1                                                                     | 6.002        | .067                                  | 3.800 | .100 | .000   |
| 12                                        | 2                                                                     | 6.020        | .133                                  | 3.800 | .100 | .000   |
| 13                                        | 3                                                                     | 6.056        | .200                                  | 3.800 | .100 | .000   |
| 14                                        | 4                                                                     | 6.109        | .267                                  | 3.800 | .100 | .000   |
| 15                                        | 5                                                                     | 6.180        | .333                                  | 3.800 | .100 | .000   |
| 16                                        | 6                                                                     | 6.269        | .400                                  | 3.800 | .100 | .000   |
| 17                                        | 7                                                                     | 6.376        | .467                                  | 3.800 | .100 | .000   |
| 18                                        | 8                                                                     | 6.500        | .533                                  | 3.800 | .100 | .000   |
| 19                                        | 9                                                                     | 6.642        | .600                                  | 3.800 | .100 | .000   |

| 14<br>15<br>16<br>17<br>18<br>19<br>20<br>21<br>22<br>23<br>24<br>25<br>26<br>27<br>28<br>29<br>30<br>31<br>32<br>33<br>34<br>35<br>36<br>37<br>38<br>39 | 16673161<br>31875250<br>16673161<br>.00830037<br>.03801847<br>.01508793<br>02814956<br>02419279<br>.03683013<br>.02114851<br>04823824<br>00874018<br>.05640716<br>01086065<br>05741779<br>.03549830<br>.04708281<br>06195582 | .00175338<br>01417309<br>.01696297<br>00120886<br>01799169<br>.01902242<br>01378403<br>.01048018<br>.00419147<br>01166372<br>.00465509<br>.00740007<br>01104616<br>.00151754<br>.01295479<br>01478962<br>00686661<br>.03343811<br>01927935<br>06197198<br>.17059941<br>22803972<br>.17059941<br>22803972<br>.17059941<br>06197198<br>.01927935<br>.03343811<br>06197198<br>01927935<br>.03343811<br>06197198<br>01927935<br>.03343811<br>06197198<br>01927935<br>.03343811<br>06197198<br>01927935<br>.03343811<br>06197198<br>01927935<br>.03343811<br>06197198<br>01927935<br>.03343811<br>00686661<br>01478962<br>.01295479<br>.0151754<br>01104616<br>.00740007<br>.00465509<br>01166372<br>.00419147<br>.01048018<br>01378403<br>00139914 |
|----------------------------------------------------------------------------------------------------|----------------------------------------------------------------------------------------------------|----------------------------------------------------------------------------------------------------|
| 38                                                                                                    | .04708281                                                                                                    | 01378403                                                                                                    |

.--

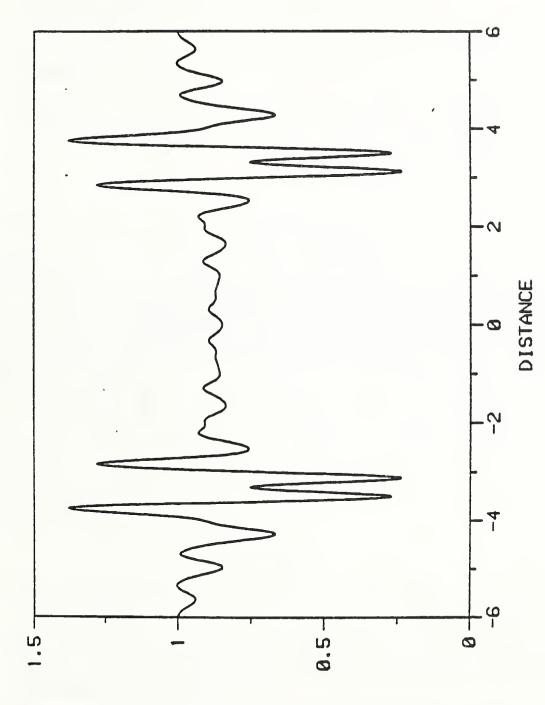

HZHUZUHHY

DTHHOT]

OTHHOAT HISHMANHY

CASE 6, 2/22/87, THKBEST

~

# Appendix III

Reprint - "Modeling of the optical microscope image of lines patterned in thick layers with variable edge geometry," by D. Nyyssonen and C. P. Kirk (submitted to J. Opt. Soc. Am.).

÷-.

Modeling of the optical microscope imaging of lines patterned in thick layers with variable edge geometry\*

### Diana Nvvssonen

National Bureau of Standards, Gaithersburg, MD 20899

## Chris P. Kirk<sup>†</sup>

Vickers Instruments, Haxby Road, York. Y03 7SD. England and Department of Electrical and Electronic Engineering,

Leeds University, Leeds. LS2 9JT. England

#### Abstract

A monochromatic, waveguide model is presented which can predict the optical microscope images of line objects with arbitrary edge geometry, patterned in thick-layers including multilayer structures with sloping, curved, and undercut edges, granular structures such as lines patterned in polysilicon, as well as asymmetric objects. The model is used to illustrate the effects of line edge structure on the optical image. Qualitative agreement with experimentally obtained optical image profiles is demonstrated. Application of the model to study the effects of variations in layer thickness and edge geometry on linewidth measurements made at different stages of manufacturing integratedcircuit devices is discussed.

 Contribution of the National Bureau of Standards; not subject to copyright. This work was performed under the Research Associate Agreement (CN-454) between the National Bureau of Standards and Vickers Instruments, July 1984.

\*\* Currently with CD Metrology, Inc., Germantown, MD 20874.

Currently with KLA Instruments, San Jose, CA 95131.

#### INTRODUCTION

During the manufacture of integrated circuit wafers, critical dimensions of certain features must be measured at different stages of the production process. The control of the critical dimension of linewidth is usually monitored by using an optical or scanning-electron microscope. The measurements made by a correctly aligned microscope fitted with an appropriate measurement attachment are usually limited in accuracy and precision not by instrumental errors but by the lack of understanding of the characteristics of the image profile and the lack of accurate edge detection algorithms.

In the past, optical imaging in the microscope has been described by the scalar theory of partially coherent imaging [1-3] which characterizes the object by a planar complex transmittance or reflectance function. However, this approach does not accurately predict either the scattered field or the image structure for micrometer-sized line objects thicker than approximately onequarter of the illuminating wavelength [3]. Unfortunately, most of the line features to be measured during the production of integrated circuits fall into this category of thick objects. Typical line objects are patterned in layers with thicknesses ranging from 0.3 to over 1.0 µm (e.g. photoresist).

Integrated-circuit features encompass a wide variety of materials including dielectrics and absorbing materials of high and low conductivity (e.g., semiconductors in crystalline and amorphous states with varying amounts of dopant impurities, refractory metals, etc.) and line geometries with edge shapes varying from vertical to the complex shapes shown in Fig. 1. These lines may be etched into layers and be situated on top of metal or dielectric layers. Because of this wide variation, most of the approaches found in the literature are of only limited usefulness.

54

. <sup>-</sup>-

Scattering from micrometer-sized thick objects with complex indices of refraction falls in the domain of scattering by objects whose size is comparable to the illuminating wavelength such as Mie scattering [4] and requires an electromagnetic field treatment to accurately predict the scattered field. The various approaches that have been used to treat scattering by objects on the order of a wavelength can be found in the large volume of papers primarily in the areas of scattering by particles [5], scattering by surfaces with defects or protuberances [6], or diffraction by gratings [7]. Many of these approaches are limited either to objects of specific shapes [4,8] or weakly scattering objects which satisfy either the Rayleigh [9] or Born [10] approximations, or require infinite conductivity or specific grating geometries. Many are mathematically cumbersome when applied to the wide range of object shapes and materials of present interest.

Recently, the problem of imaging of line objects with vertical edge walls patterned in thick layers of dielectrics and metals was treated by Nyyssonen [3,11] who developed a model based on the waveguide analysis for thick dielectric structures of Burckhardt [12]. Burckhardt's model was originally developed for diffraction from sinusoidal dielectric gratings and was applied to the reconstruction of bleached holograms. Kaspar [13,14] extended Burckhardt's approach to include absorbing photographic emulsions and non-sinusoidal grating structures and applied this approach to contact printing as well. Kaspar's work related the dielectric constant of the grating to the photographic density of the film.

The waveguide model previously used by Nyyssonen [3,11] assumes that the line structure is patterned in a nonmagnetic layer which can be characterized by its complex index of refraction which is taken to be constant with depth within the layer. Thus, this model can be used to represent homogeneous line structures with

vertical edge walls. The spatial function representing the variation in the dielectric constant (square of the complex index of refraction) in the layer is expanded in a Fourier series. When this is substituted into the wave equation, Hill's equation [15] is obtained. The eigenvalue solutions to this equation represent waveguide modes. Assuming a single incident plane wave normal to the surface, the boundary value problem at the layer interfaces is solved to determine the Fourier coefficients in the expansions for the transmitted and reflected fields. This method allows the use of conventional scalar imaging theory to compute the image when no polarization effects are present. In such a case, the Eand H-field components are equivalent and either may be used in the scalar imaging equations.

In this paper, the waveguide model is extended to line objects whose index of refraction and geometry vary with depth in the layer, thus enabling line objects with nonvertical edges and multilayer structures to be considered. This extension of the model allows the images of virtually all line structures commonly encountered in IC fabrication to be modeled.

### Thick-layer Model for Variable Edge Geometry

The method of solution for line structures of arbitrary edge geometry whose index of refraction may vary with depth in the layer is an extension of Nyyssonen's earlier method used for vertical edge walls discussed above. A line object of the type to be treated in this paper is shown in Fig. 2a. This line structure has been chosen because it contains different materials, curved edges, asymmetry, and an unpatterned sub-layer. The line structure in the patterned layer varies in both width and dielectric constant as a function of depth z within the layer. Figure 2b shows how this line structure may be approximated by a multilayer set of line objects each of which has a constant index of refraction over a small interval of depth z. The line may thus

be represented by a set of layers with the complex dielectric constant  $\varepsilon$  in each layer represented by the Fourier series expansion of:

$$\varepsilon_{n}(\mathbf{x}) = \begin{cases} \bigwedge_{n}^{2} , \quad \left(\frac{-W_{n}}{2} + \Delta_{n}\right) < \mathbf{x} < \left(\frac{W_{n}}{2} + \Delta_{n}\right) \\ 1 , \quad \text{between the lines} \end{cases}$$
(1)  
where:

 $\hat{n}_n = \text{refractive index of the nth layer of the line structure,}$  $W_n = \text{width of the nth layer, and}$  $\Delta_n = \text{offset of the nth layer in the x-direction. (See Fig. 2b)}$ 

Nonperiodic structures are taken as periodic with a very large repeating distance (period).

The eigenvalue solutions for the electromagnetic field components are found independently for each layer. The boundary value equations at each interface form a set of complex matrix equations which when solved allow the substitution of a single "equivalent" scattering layer for the multilayer structure. Thereafter, the solution for the transmitted and reflected field components and image are found in the same manner as for the single layer case [3,11].

Following Burckhardt's method [12] and assuming monochromatic illumination where  $\underline{E} = \underline{E}_0 e^{-i\omega t}$ , we start with the inhomogeneous wave equation for either the  $\underline{E}$ - or  $\underline{H}$ -field [16]:

$${}^{2}\underline{E} + \hat{\varepsilon}\mu k_{O}^{2}\underline{E} + \text{grad} \quad \frac{\underline{E}}{\hat{\varepsilon}} \cdot \text{grad} \quad \hat{\varepsilon} = 0$$

$${}^{2}\underline{H} + \hat{\varepsilon}\mu k_{O}^{2}\underline{H} + \frac{\text{grad}}{\hat{\varepsilon}} \quad \times \text{ curl} \quad \underline{H} = 0$$

$$(2)$$

with  $k_0^2 \hat{\epsilon} \mu = k_0^2 \hat{\eta}^2$  for nonmagnetic media.

If we choose the (x,y,z)-axes as we have done so that  $\hat{\varepsilon}$  is constant along the length of the line in the y-direction, for TE-mode ( $\underline{E} = \underline{E}_{\underline{Y}}\underline{Y}$ ) and TM-mode ( $\underline{H} = \underline{H}_{\underline{Y}}\underline{Y}$ ) respectively, these equations simplify to

$$\nabla^2 E_y + k_0^2 E_y = 0$$
 (TE-mode) (4)  
and

 $\nabla^{2}H_{Y} - \frac{1}{\hat{c}}\frac{\partial \varepsilon}{\partial x} \frac{H_{Y}}{\partial x} + k_{O}^{2}\hat{c}H_{Y} = 0 \qquad (\text{TM-mode}) \qquad (5)$ 

In the following analysis we consider only TE-mode because in the experimental NBS laser linewidth measuring system, the direction of polarization of the laser source is aligned parallel to the y-direction in the sample plane and the x-direction is the image scan direction. See Fig. 3. However, for any other system configuration and mode of illumination, the field can be considered as a superposition of TE- and TM-modes [17] and the corresponding analysis for TM-mode will be required. See ref. 12. Note that these modes are determined with respect to the orientation of the structure (not the incident wave) and are uncoupled (TE-mode:  $E_y$ ,  $H_x$ ,  $H_z$ , TM-mode  $H_y$ ,  $E_x$ ,  $E_z$ ).

The solution for the TE-mode is taken in the form  $E_y(x,z) = X(x)$ Z(z) and since  $\hat{\varepsilon} = \hat{\varepsilon}(x)$ , the method of separation of variables using a separation constant  $\alpha$  results in

$$\frac{\partial^2 X(x)}{\partial x^2} + k_0^2 \hat{\varepsilon}(x) X(x) + \alpha^2 X(x) = 0$$
(6)

$$\frac{\partial^2 Z}{\partial Z^2} = \alpha^2 Z(Z)$$

These equations hold for any functional form of  $\hat{\epsilon}(x)$ . However, following Burckhardt, we choose the Fourier approach where  $\hat{\epsilon}_{n}(x)$  from eq. (1) is represented by the Fourier series

$$\hat{\varepsilon}_{n}(\mathbf{x}) = \sum_{\mathbf{q}} E_{\mathbf{q},n} \exp(2\pi i \mathbf{q} \mathbf{x}/\mathbf{P})$$
(8)

where

$$\mathbf{E}_{\mathbf{q},\mathbf{n}} = \begin{cases} (\mathbf{W}_{\mathbf{n}}/\mathbf{P})\hat{\mathbf{n}}_{\mathbf{n}}^{2} + (1-\mathbf{W}_{\mathbf{n}}/\mathbf{P})\hat{\mathbf{n}}_{0}^{2} & q=0\\ \frac{(\hat{\mathbf{n}}_{\mathbf{n}}^{2}-\hat{\mathbf{n}}_{0}^{2})}{q\pi} & \exp(2\pi i \Delta_{\mathbf{n}}q/\mathbf{P})\sin(q\pi \mathbf{W}_{\mathbf{n}}/\mathbf{P}) & q\neq0 \end{cases}$$

where P is the period chosen arbitrarily large when the object consists of a single line and q is the summation index. Substituting eq. (8) into eq. (6) yields the differential equation known as Hill's equation

$$\frac{\partial^2 X(x)}{\partial x^2} + k_0^2 \left[ \sum_{q} E_{q,n} \exp(2\pi i q x/P) \right] X(x) + \alpha^2 X(x) = 0$$
(9)

The solution for this general form of Hill's equation is given by Kaspar and others [13,15]. The form of the eigenvalue matrix is given in the Appendix. The solution of eq. (9) for the n-th layer is of the form

$$E_{Y}^{n}(x,z) = \sum_{m} \left[ A_{m,n} \exp(\alpha_{m,n}z) + A_{m,n}' \exp(-\alpha_{m,n}z) \right]$$
(10)  
$$\cdot \sum_{j} B_{j,m,n} \exp(2\pi i j x/P)$$

(7)

÷.,

where the  $a_{m,n}$ 's are the eigenvalues and the  $B_{j,m,n}$ 's are the eigenvector solutions to Hill's equation. The  $A_{m,n}$  and  $A'_{m,n}$  are weighting constants which must be determined from the boundary conditions. Each of these terms represents an inhomogeneous plane wave or waveguide mode which is supported by the line structure. Note that, when there is no absorption, (n n) real) the eigenvalues are purely imaginary and this form reduces to that of Burckhardt.

The solution for the transmitted and reflected fields is found by equating the tangential components of the <u>E</u>- and <u>H</u>-fields at each layer interface. The x-component of the <u>H</u>-field is found from ik<sub>0</sub> <u>H</u> = curl <u>E</u> or, here, ik<sub>0</sub>H<sub>y</sub> =  $-\frac{\partial E_y}{\partial z}$ :

$$H_{X}^{n}(x,z) = \sum_{m} \left[ A_{m,n} \left( \frac{\alpha_{m,n}}{-ik_{o}} \right) \exp(\alpha_{m,n}z) - A_{m,n}' \left( \frac{\alpha_{m,n}}{-ik_{o}} \right) \exp(-\alpha_{m,n}z) \right]$$
$$\cdot \sum_{j} B_{j,m,n} \exp(2\pi i j x/P). \qquad (11)$$

With the tangential components of the incident field given by:

$$E_{Y}^{I} = E_{O}^{I} \exp(ik_{O}z)$$
(12a)

$$H_{x}^{I} = -E_{o}^{I} \exp(ik_{o}z), \qquad (12b)$$

the tangential components of the reflected field by:

$$E_{y}^{R}(x,z) = \sum_{j} E_{j}^{R} \exp\left\{-ik_{o}\left[\left(\frac{\lambda j}{P}\right)x + K_{j}^{R}z\right]\right\}$$
(13a)

$$H_{\mathbf{x}}^{R}(\mathbf{x}, \mathbf{z}) = \sum_{j} \kappa_{j} E_{j}^{R} \exp \left\{ -ik_{o} \left[ \left( \frac{\lambda j}{P} \right) \mathbf{x} + \kappa_{j}^{R} \mathbf{z} \right] \right\}, \qquad (13b)$$
  
where  $\kappa_{j}^{R} = \sqrt{1 - \left( \frac{\lambda j}{P} \right)^{2}}$ 

and the tangential components of the transmitted field by:

$$E_{y}^{T}(x,z) = \sum_{j} E_{j}^{T} \exp \left\{ ik_{o} \left[ \left( \frac{\lambda j}{P} \right) x + K_{j}^{T} z \right] \right\}$$
(14a)

$$H_{\mathbf{x}}^{\mathrm{T}}(\mathbf{x},\mathbf{z}) = \sum_{j} -\kappa_{j}^{\mathrm{T}} E_{j}^{\mathrm{T}} \exp\left\{ik_{0}\left[\left(\frac{\lambda j}{P}\right)\mathbf{x} + \kappa_{j}^{\mathrm{T}}\mathbf{z}\right]\right\}$$
(14b)

where  $K_j^T = \sqrt{\frac{\Lambda_j^2}{n_s^2} - \left(\frac{\lambda j}{P}\right)^2}$  and  $\hat{n}_s$  is the complex index of the substrate.

For each Fourier component j, the following boundary equations must be satisfied:

1. At  $\underline{z=0 (x=y=0)}$ , the solution must match the tangential components of the E- and H-fields at the top surface:

$$E_{O}^{I}\delta_{j0} + E_{j}^{R} = \sum_{m} \left[ A_{m,1} + A_{m,1}^{*} \right] B_{j,m,1}; \qquad (15a)$$

$$-E_{O}^{I}\delta_{j0} + K_{j}^{R}E_{j}^{R} = \sum_{m} \left[ A_{m,1} \left( \frac{\alpha_{m,1}}{-ik_{O}} \right) - A_{m,1}^{*} \left( \frac{\alpha_{m,1}}{-ik_{O}} \right) \right] B_{j,m,1}; \qquad (15a)$$
where  $\delta_{j0} = \left\{ \begin{array}{c} 1 \quad j = 0 \\ 0 \quad j \neq 0. \end{array} \right\}$ 

÷

2. At the interface between the n-th and (n+1)-th layer,  $z = -Z_n$  (x=y=0), the <u>E</u>- and <u>H</u>-fields must satisfy the boundary conditions at each interface:

$$\sum_{m} \left[ A_{m,n} \exp(\alpha_{m,n} Z_{n}) + A_{m,n} \exp(-\alpha_{m,n} Z_{n}) \right] B_{j,m,n}$$
(16a)  

$$= \sum_{m} \left[ A_{m,n+1} \exp(\alpha_{m,n+1n}) + A_{m,n,1} \exp(-\alpha_{m,n+1} Z_{n}) \right] B_{j,m,n+1} Z_{n}$$
(16a)  

$$\sum_{m} \left[ A_{m,n} \left( \frac{\alpha_{m,n}}{-ik_{o}} \right) \exp(\alpha_{m,n} Z_{n}) - A_{m,n} \left( \frac{\alpha_{m,n}}{-ik_{o}} \right) \exp(-\alpha_{m,n} Z_{n}) \right] B_{j,m,n}$$
(16b)  

$$= \sum_{m} \left[ A_{m,n+1} \left( \frac{\alpha_{m,n+1}}{-ik_{o}} \right) \exp(-\alpha_{m,n+1} Z_{n}) - A_{m,n+1} \left( \frac{\alpha_{m,n+1}}{-ik_{o}} \right) \exp(-\alpha_{m,n+1} Z_{n}) \right] B_{j,m,n+1}$$
(16b)

3. At  $z = -Z_N = -T$  (x=y=0), the solution must satisfy the boundary conditions imposed by the substrate (assumed infinite in extent - see Fig. 3):

$$\sum_{m} \left[ A_{m,N} \exp(\alpha_{m,N}T) + A'_{m,N} \exp(-\alpha_{m,N}T) \right] B_{j,m,N}$$

$$= E_{j}^{T} \exp(-ik_{0}K_{j}^{T}T) ;$$
(17a)

$$\sum_{m} \left[ A_{m,N} \left( \frac{\alpha_{m,N}}{-ik_{o}} \right) \exp(-\alpha_{m,N}T) - A_{m,N}' \left( \frac{\alpha_{m,N}}{-ik_{o}} \right) \exp(\alpha_{m,N}T) \right] B_{j,m,N}$$
$$= -K_{j}^{T} E_{j}^{T} \exp(-ik_{o}K_{j}^{T}T) . \qquad (17b)$$

÷

In matrix notation,

$$\begin{pmatrix} \mathbf{E}_{\mathbf{x}}^{\mathrm{IR}} \\ \mathbf{H}_{\mathbf{y}}^{\mathrm{IR}} \end{pmatrix} = \begin{pmatrix} \mathbf{B}_{1}(0) \end{pmatrix} \cdot \begin{pmatrix} \mathbf{A}_{1} \\ \mathbf{A}_{1}' \end{pmatrix}$$
(18a)

$$\begin{pmatrix} B_{n}(Z_{n}) \end{pmatrix} \cdot \begin{pmatrix} A_{n} \\ A_{n}' \end{pmatrix} = \begin{pmatrix} B_{n+1}(Z_{n}) \end{pmatrix} \cdot \begin{pmatrix} A_{n+1} \\ A_{n+1}' \end{pmatrix}$$

$$\begin{pmatrix} B_{N}(T) \end{pmatrix} \cdot \begin{pmatrix} A_{N} \\ A_{N}' \end{pmatrix} = \begin{pmatrix} E_{X}^{T} \\ H^{T}_{Y} \end{pmatrix}$$

$$(18c)$$

where

$$B_{n}(Z_{n}) = \begin{pmatrix} B_{n}^{11}(Z_{n}) & B_{n}^{12}(Z_{n}) \\ & & \\ B_{n}^{21}(Z_{n}) & B_{n}^{22}(Z_{n}) \end{pmatrix}$$

and the matrix elements are given by

$$B_{j,m,n}^{11}(Z_n) = \exp(-\alpha_{m,n}Z_n)B_{j,m,n}$$

$$B_{j,m,n}^{12}(Z_n) = \exp(\alpha_{m,n}Z_n)B_{j,m,n}$$

$$B_{j,m,n}^{21}(Z_n) = \left(\frac{\alpha_{m,n}}{-ik_o}\right) \exp(-\alpha_{m,n}Z_n)B_{j,m,n}$$

$$B_{j,m,n}^{22}(Z_n) = -\left(\frac{\alpha_{m,n}}{-ik_0}\right) \exp(\alpha_{m,n}Z_n)B_{j,m,n}$$

*:*..

Depending upon whether the solution for the transmitted or reflected field is desired, all of the  $A_n$  and  $A'_n$ s are eliminated from these equations except for either  $A_N$  and  $A'_N$  or  $A_1$  and  $A'_1$ , i.e., for the transmitted field:

$$\begin{pmatrix} A_{1} \\ A_{1}' \end{pmatrix} = \left( B_{1}(Z_{1}) \right)^{-1} \cdot \left( B_{2}(Z_{1}) \right) \cdot \left( B_{2}(Z_{2}) \right)^{-1} \cdots$$

$$\cdot \left( B_{N-1}(Z_{N-1}) \right)^{-1} \cdot \left( B_{N}(Z_{N-1}) \right) \cdot \left( A_{N} \\ A_{N}' \right) = B \cdot \begin{pmatrix} A_{N} \\ A_{N}' \end{pmatrix}$$

$$(19a)$$

or, for the reflected field:

$$\begin{pmatrix} A_{N} \\ A_{N}' \\ N \end{pmatrix} = \left( B_{N}(Z_{N-1}) \right)^{-1} \cdot \left( B_{N-1}(Z_{N-1}) \right) \cdot \left( B_{N-1}(Z_{N-2}) \right)^{-1} \dots$$
(19b)  
 
$$\cdot \left( B_{2}(Z_{1}) \right)^{-1} \cdot \left( B_{1}(Z_{1}) \right) \cdot \left( A_{1} \\ A_{1}' \right) = B \begin{bmatrix} -1 \\ -1 \\ A_{1}' \end{bmatrix}$$

This operation replaces the multilayer structure with an equivalent layer characterized by the matrix B.

The equations are now solved as for the single layer case by eliminating the unknown  $E_j^R$  and  $E_j^T$  to solve for the  $A_1$ s or  $A_N$ s again depending upon whether the Fourier expansion of the reflected or transmitted field is desired. In the present paper, we compute the reflected field coefficients,

$$\begin{pmatrix} E_{x}^{IR} \\ H_{y}^{IR} \end{pmatrix} = \begin{pmatrix} B_{1}(0) \end{pmatrix} \cdot \begin{pmatrix} A_{1} \\ A_{1}' \end{pmatrix}$$
(20a)

$$\begin{pmatrix} B^{11} & B^{12} \\ B^{21} & B^{22} \end{pmatrix} \cdot \begin{pmatrix} A_1 \\ A'_1 \end{pmatrix} = \begin{pmatrix} E_x^T \\ H_y^T \end{pmatrix}$$
(20b)

where

$$\begin{pmatrix} B^{11} & B^{12} \\ B^{21} & B^{22} \end{pmatrix} = \begin{pmatrix} B_N(T) \end{pmatrix} \cdot B^{-1}$$
(20c)

Using the format of eqs. (18) this reduces to the single matrix equation:

$$\begin{pmatrix} D_{11} & D_{12} \\ D_{21} & D_{22} \end{pmatrix} \cdot \begin{pmatrix} A_1 \\ A_1' \\ A_1' \end{pmatrix} = \begin{pmatrix} R \\ 0 \end{pmatrix}$$
(21)

where

$$D_{j,m}^{11} = \left[ K_{j}^{R} - \left( \frac{\alpha_{m,1}}{-ik_{o}} \right) \right] B_{j,m,1}$$

$$D_{j,m}^{12} = \left[ K_{j}^{R} + \left( \frac{\alpha_{m,1}}{-ik_{o}} \right) \right] B_{j,m,1}$$

$$D_{j,m}^{21} = \left[ K_{j}^{T}B_{11} + B_{21} \right]$$

$$D_{j,m}^{22} = \left[ K_{j}^{T}B_{12} + B_{22} \right]$$
and

$$R_{j} = \left[ E_{0}^{I} (1 + K_{j}^{R}) \delta_{j0} \right]$$

where the desired coefficients  $E_j^R$  are found from eq. (15a)

$$E_{j}^{R} = \sum_{m} \left[ A_{m,1} + A_{m,1}' \right] B_{j,m,1} - E_{o}^{I} \delta_{j0}$$
(22)

These coefficients represent the Fourier coefficients of a pseudo or equivalent (planar) object. The microscope image of the reflected field is then computed using scalar imaging theory (See Ref. 3.) with the line object reflectance function given by

$$t(x) = \sum_{j} E_{j}^{R} \exp (ik_{o} \lambda j x/P)$$
(23)

This method of computing both the reflected field and the corresponding microscope image requires no approximations of the type usually found, such as limits on the conductivity or slope of the surface, etc. Limitations may be imposed, however, by the computation capability available. First, the number of layers used to approximate the structure increases the computing time linearly. In most of the cases to be shown here, seven to nine layers were sufficient to produce significant results and required approximately one minute of CPU time on a Univac 1108.

The second limitation is in the truncation of the series, i.e., the matrix sizes used in the computations. In the present case, as for a single layer [3], all of the reflected plane waves are included which have diffraction angles less than  $\pm \pi/2$  in air. With P = 12µm and  $\lambda$  = 0.53µm, 22 diffracted orders are included which requires a 45 x 45 complex eigenvalue matrix and a 90 x 90

÷.

<sup>\*</sup>Certain commercial equipment, instruments, or materials are identified in this paper in order to adequately specify experimental or computational procedure. Such identification does not imply recommendation or endorsement by the National Bureau of Standards, nor does it imply that the materials or equipment identified are necessarily the best available for the purpose.

complex matrix for inversion of the B matrices in eqs. (19). This choice necessarily truncates the series which represents the field in the layers with higher refractive index. In the cases considered here, this truncation does not appear to significantly affect the results.

Also, for grating objects with  $P \leq 12\mu m$ , the computations are exact. However, for isolated line objects near resonances (where the thickness times index of refraction of the patterned layer is approximately equal to the wavelength),  $P = 12\mu m$  is not large enough to eliminate the effect of the adjacent lines on the image. Larger matrix sizes would have to be used where  $P > 12 \mu m$  is required.

The Effect of Geometry on the Image Profile

The present method was developed primarily for the purpose of modeling the effect of nonvertical edges on the image profile. There is a very wide range of edge geometries which can be modeled, therefore, only a few key examples will be presented here in order to demonstrate trends. Figure 1 shows six basic shapes which are frequently encountered in integrated circuit processing. In order to simplify the definition of these shapes, they will be represented by a polynominal expansion which defines the width as a function of z.

$$W(z) = \sum_{j=0}^{J} x_{j} (z - z_{j})^{j} , \qquad (24)$$

where J = the polynominal order,

 $X_j$  = coefficient of the j-th order, and  $Z_j$  = offset of the j-th order.

The shapes in Fig. 1 have been restricted to fifth order polynominals  $(J \leq 5)$ . In these examples it will be assumed that the patterned layer is 0.6  $\mu$ m thick, and the nominal linewidth X<sub>0</sub> is 6.0 um. The line consists of loss-free silicon dioxide with a real refractive index of 1.46. The substrate is taken to be silicon with a complex refractive index of 4.1 + 0.06i at an illumination wavelength of 0.53 µm. The diffraction-limited images have been computed for a 0.14 NA illumination aperture and 0.85 NA objective aperture. Note that in this polynominal representation of the line object, although  $X_0$  as shown in Fig. 1 is the nominal linewidth,  $X_0$  is: the width at the top (z=0) in cases (b) and (g); the width at the bottom (z=d) in cases (c), (d), and (f), and the mean width in cases (e) and (h). Figure 4 shows the theoretical image intensity profile of an ideal line with vertical edge walls. The oxide line extends from -3.0 to +3.0 µm as shown by the dashed lines, and the rest of the object is bare silicon. In the calculation of the Fourier series coefficients, this structure is assumed to be repeated with a period of 12.0 µm. The line edge image is characterized by a dark fringe wider than the interference fringe that would be calculated for a similar thin layer.

The set of image profiles in Fig. 5 demonstrates the effect of different edge geometries on the image. The line has been assumed to be symmetrical and so only half the image profile is shown. The line objects are defined in terms of Eq. (2) and the width of the line edge is getting progressively broader down each of the three columns. There are two effects which are common to all three geometries. As the edge becomes broader, the dark fringe associated with the edge also becomes broader with the bright fringes on either side becoming brighter than occurs with partially coherent imaging of planar objects. When the edge becomes very broad, the dark fringe itself begins to broaden out and small peaks form within it.

According to the method described so far, the object is assumed to consist of homogeneous slabs of materials. This assumption is implicit in Eq. (1). In practice many materials such as polycrystalline silicon cannot be regarded as homogeneous as they have a definite internal structure which will result in a variation in refractive index within the material. These structures can be modeled by representing the random refractive index disturbances within the material by functions.

$$\hat{\varepsilon}'_{n}(\mathbf{x}) = \hat{\varepsilon}_{n}(\mathbf{x}) + \sum_{j=1}^{J} c_{j} \delta(\mathbf{x} - X_{j}) , \qquad (25)$$

where:

 $\hat{\varepsilon}_n(x)$  = refractive index profile from Eq. (1), C<sub>j</sub> = amplitude of j-th refractive index disturbance, and X<sub>j</sub> = position of j-th disturbance.

The function  $\hat{\varepsilon}_n(x)$  now describes a noisy layer, and by restricting the range of values for  $X_j$ , the noise may be confined to different parts of the layer.

Figure 6 shows three image profiles for a noisy structure. The object is the oxide structure used to produce the profile in Fig. 4 and noise has been added to the entire layer. In each of the three cases shown in Fig. 6, different sets of noise data have been used corresponding to different sets of  $C_j$  selected from a random number table. The most striking feature of these curves is that, although the field is perturbed within the area of the object, the dark fringe at the edge of the line remains well defined, and relatively unperturbed.

## Comparison with Experimental Results

In order to test the model against experimental image profiles, a test specimen was prepared which consisted of lines patterned in photoresist on a silicon substrate. The same test pattern was put down repeatedly by projection printing but with a range of focus positions. This produced a series of patterns with a range of edge slopes. Two patterns were selected to illustrate different edge properties. One pattern corresponded to the in-focus exposure and had near vertical edge walls; the second corresponded to a considerable defocus on exposure and had significantly sloping edges.

The in-focus exposure was assumed to produce near vertical edge walls, and when the structures were examined in a scanning electron microscope, this was found to be the case. The edge walls had slopes of about  $80^{\circ}$ , which according to the theory may effectively be assumed to be vertical for films of submicrometer thickness. The width of the window in the resist was taken as 2.5  $\mu$ m.

The out-of-focus pattern had significant edge slopes, and the structure was modeled by the asymmetric third order window shown in Fig. 7, based on SEM pictures of the cross section. The photoresist thickness was not known exactly but was nominally 1  $\mu$ m. The refractive index of the resist is not known exactly, but this is not serious as small changes in the refractive index can be offset by small adjustments in the layer thickness without significantly changing the image profile. The refractive index of the photoresist was assumed to be 1.513. The theoretical layer thickness was adjusted until it produced the same contrast as the experimental data; this gave a thickness for the resist of 0.94  $\mu$ m.

It is very difficult to accurately determine the position corresponding to "best focus" when viewing these thick structures in

the optical linewidth measurement system. Therefore, it is necessary to generate a series of profiles as a function of focus position and compare these with the theoretical data. Figure 8 shows a comparison of the experimental and theoretical image profiles produced by these structures. The experimental data were generated using the coherent optical linewidth measurement system which has been described in detail in the literature by Nyyssonen.[3]

The profiles for the sloping edge structure are quite different from those for the vertical edge structure. However, in both cases they show good agreement with the models. The theoretical profiles display the same features as the experimental profiles, but the agreement is not perfect. One significant source of differences is the assumption that the resist is homogeneous. This is not strictly true. To get better agreement, it would have been advantageous to use a material such as silicon dioxide which is homogeneous and which would produce a stable and accurately known refractive index.

A second source of differences may arise from the assumption that the illumination is normally incident. As shown in the experimental data, the central peak of the sloping edge profile moves as the object moves through focus and the line with nearly vertical edges generates slightly asymmetric profiles (See Fig. 8). Both of these may be attributed to slight asymmetry in either the illumination system or imaging optics. The NBS profiling system used to generate these profiles was checked for illumination symmetry when profiling thin layers. However, it is expected that these thick layers are significantly more sensitive to asymmetric illumination than is a thin-layer object.

Case Study of the Production of an MOS Transistor

This section considers some typical structures which are encountered in microlithography and the effect of small variations in

these structures on the optical image profile. The two structures shown in Fig. 9 are considered. These structures represent the key stages of patterning the polysilicon layer when making an MOS device. The structure in Fig. 9(a) represents the stage between patterning the resist and etching the polysilicon. Controlling the resist dimensions at this stage will help control the final etched polysilicon linewidth. However, measuring the width of the resist line at this stage is difficult because the image profile is a function of the geometry, refractive index, and thickness of each of the three layers. The polysilicon was assumed to have a refractive index of 3.8 + 0.1i.

The curves in Fig. 10 show how variations in the thickness of the polysilicon affect the image profile of the resist line. Again, only half the image profile is shown. The most striking feature of these curves is that the image structure in the immediate vicinity of the line edge is sensitive to the thickness of the polysilicon layer.

The structure in Fig. 11 represents a polysilicon line after etching and stripping of the resist. The image profile is a function of the thickness of the silicon-dioxide layer. Figure 12 shows the effect of changing the thickness of the oxide sublayer on the image profile of the structure shown in Fig. 9(b). The polysilicon is assumed in this case to have vertical edge walls and the oxide thickness is varied over a range of 40 nm. As the thickness changes, the image profile changes considerably. This makes linewidth measurement difficult as there appears to be no feature or threshold which locates the edge independently of oxide thickness.

The image profile is also a function of edge geometry and in Fig. 9(b) it has been assumed that the edge shape can be defined by a second order polynomial with the polynomial of Eq. (2) given by

$$W(z) = X_0 + X_2 \cdot z^2$$
, (26)

where, again, the nominal linewidth  $X_0$  is 6.0 µm. The curves in Fig. 12 show the effect of variations in the edge curvature of the polysilicon layer on the image profile. The edge image profile is clearly sensitive to the curvature of the physical edge of a curved feature. In this case, three possible definitions of linewidth are the minimum, maximum, or mean width of the layer. For the examples shown in Fig. 12, these definitions all give linewidths which do not correspond to that given by the position of the minimum of the dark fringe. More importantly, however, the offset between the true and measured linewidth varies with the degree of curvature over a range of a few tenths of a micrometer regardless of the definition used for the line edge.

## Summary

A waveguide model has been presented which enables the optical images of line structures patterned in thick layers to be computed. The model has been shown to be applicable to a wide range of structures, and qualitative agreement with experimental image profiles has been demonstrated. From the results presented here, it can be seen that the image profile of a thick line object, and therefore the measured linewidth, is affected by the physical shape of the edges.

The model enables the effects of process variations on the optical image profile to be determined and this, in turn, enables the accuracy and sensitivity of different measurement techniques to be investigated. Further work is in progress to improve existing measurement methods in order to minimize the effects of process variations on the accuracy and repeatability of linewidth measurements. The authors wish to acknowledge the help of Marilyn J. Dodge who collected the experimental image profiles for this work. This work was carried out as part of one of the author's (Kirk) Ph.D. research program supported by the Science and Engineering Research Council (UK).

- -

## Appendix

In matrix notation, the eigenvalue problem of eq. (9) is:

and  $K_j = \frac{\lambda j}{P}$ 

- M. Born and E. Wolf, <u>Principles of Optics</u>, 5th ed., (Pergamon Press, Oxford, 1975), pp. 522-532.
- L. C. Martin, <u>The Theory of the Microscope</u>, (Blackie, London, 1966), Chapters V and VIII.
- 3. D. Nyyssonen, "Theory of optical edge detection and imaging of thick layers", J. Opt. Soc. Am. 72, pp. 1425-1436 (1982).
- 4. Ref. 1, Section 13.5, pp. 633-664.
- P. W. Barber, D. Y. Wang, and M. B. Long, "Scattering calculations using a microcomputer," App. Opt. <u>20</u>, 1121-1123 (1981).
- J. P. Hugonin and R. Petit, "Theoretical and numerical study of a locally deformed stratified media," J. Opt. Soc. Am. <u>71</u>, 664-674 (1981).
- R. Petit, ed., <u>Electromagnetic Theory of Gratings</u>, (Springer-Verlag, Berlin, 1980).
- K. A. Zaki and A. R. Neureuther, "Scattering from a perfectly conducting surface with sinusoidal height profile, TE polarization," IEEE Trans. Antennas. Propagat. <u>AP-19</u>, 208-214 (1971).
- 9. J. P. Hugonin, R. Petit, and M. Cadilhac, "Plane-wave expansions used to describe the field diffracted by a grating," J. Opt. Soc. Am. <u>71</u>, 593-598 (1981).

10. Ref. 1, p. 453.

- 11. D. Nyyssonen, "Optical linewidth measurement on patterned metal layers," Proc. SPIE <u>480</u>, Integrated Circuit Metrology II, 65-70 (1984).
- 12. C. B. Burckhardt, "Diffraction of a plane wave at a sinusoidally stratified dielectric grating", J. Opt. Soc. Am. 56, pp. 1502-1509 (1966).
- 13. F. G. Kaspar, "Diffraction by thick, periodically stratified gratings with complex dielectric constant," J. Opt. Soc. Am. <u>63</u>, 37-45 (1973). 14. F. G. Kaspar, "Computation of light transmitted by a thick grating, for application to contact printing," J. Opt. Soc. Am. <u>64</u>, 1623-1630 (1974).
- 15. W. Magnus and S. Winkler, <u>Hill's Equation</u> (John Wiley and Sons, New York, 1966 and Dover, New York, 1979).
- 16. Ref. 1, p. 612.
- 17. Ref. 1, p. 579.

۰.

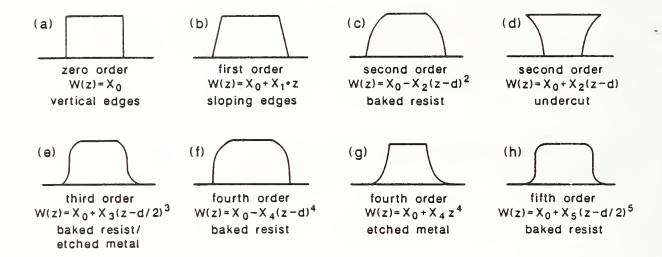

Fig. 1. The geometry of most line objects encountered in integrated circuits may be approximated by low order polynomials.

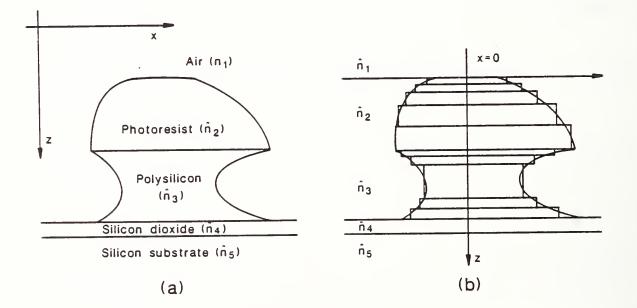

Fig. 2. Cross section of a hypothetical thick line object (a) and the corresponding multi-layer representation (b).

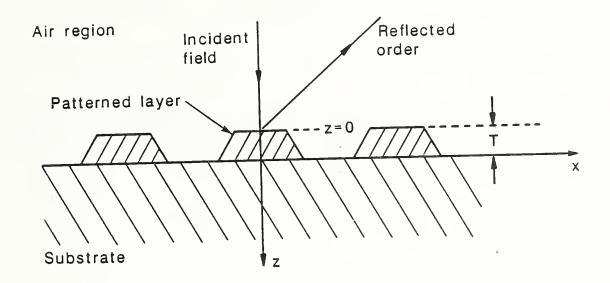

Fig. 3. Orientation of the line structure and incident fields in the NBS linewidth measuring system. The y-direction is out of the page and parallel to the length of the line patterns.

i

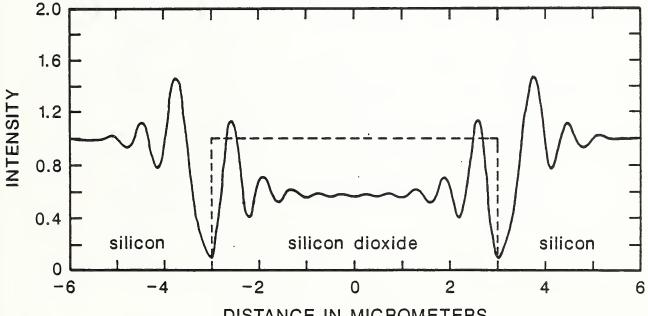

DISTANCE IN MICROMETERS

Fig. 4. Theoretical image intensity profile of a 6.0  $\mu$ m wide line centered at zero, patterned in a 0.6  $\mu$ m thick SiO<sub>2</sub> layer on silicon.  $\lambda$  = 530 nm.

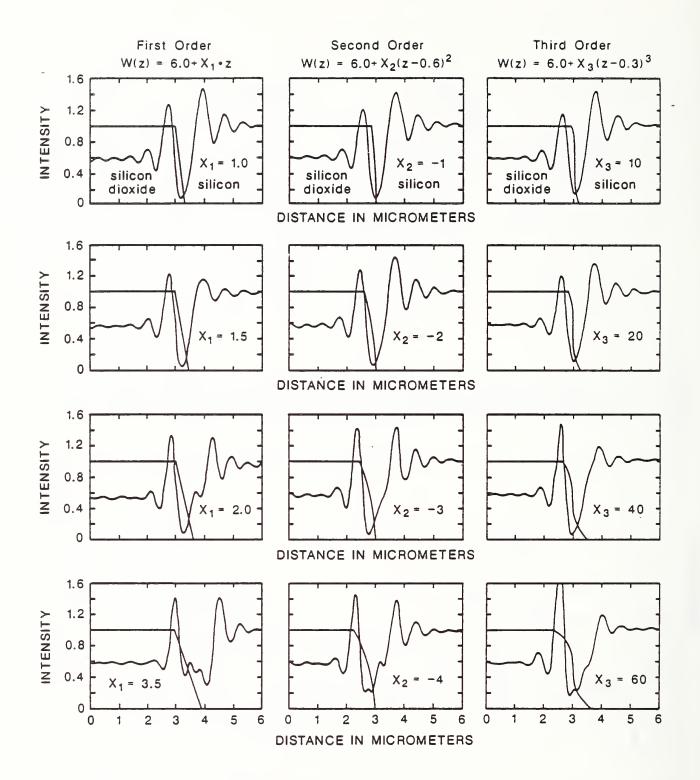

Fig. 5. The effect of edge geometry on the calculated optical image profile. The edge geometry has been superimposed on the image profile for reference.

....

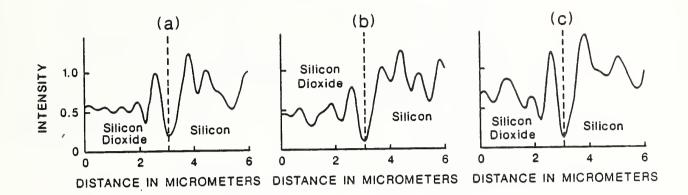

Fig. 6. Theoretical image intensity profiles of a line patterned in a noisy dielectric layer on silicon. A different set of noise data has been used for each curve.

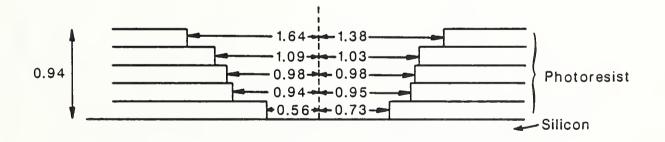

Fig. 7. Physical profile model of the asymmetric window structure in resist used to compute the image profiles in Fig. 8. (Dimensions in micrometers.)

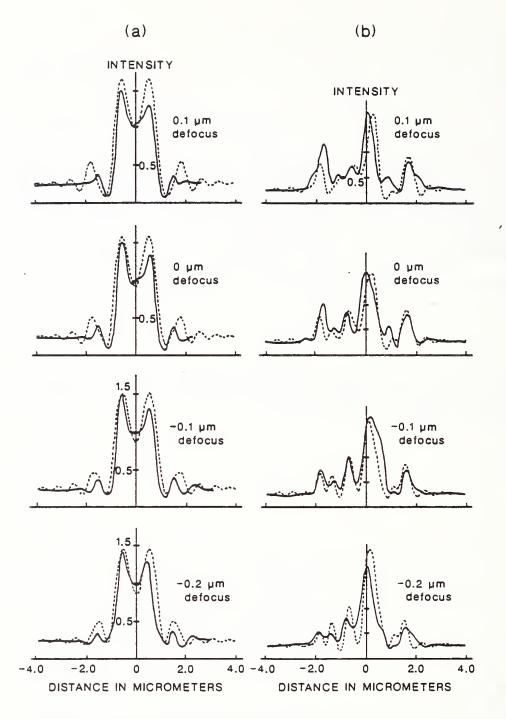

Fig. 8. Comparison of experimental and theoretical image intensity profiles of a window in photoresist on silicon. The window has either vertical edge walls (a) or sloping edges (b). The experimental profiles are shown by the thick line and the theoretical profiles by the thin line. The photoresist was assumed to have a thickness of 0.94  $\mu$ m and the geometry shown in Fig. 7 was used to model the window in the case of sloping edges.

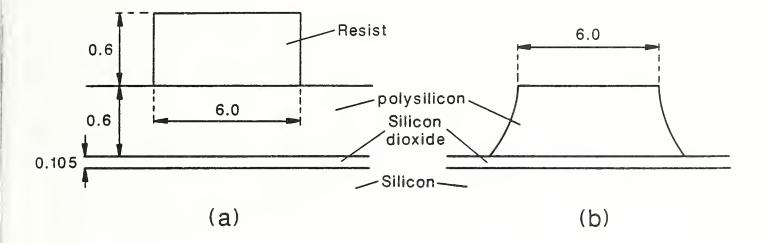

Fig. 9. Cross sections of the shapes used to model the polysilicon patterning stage of making an MOS transistor. The two shapes are patterned resist in unetched polysilicon (a) and etched polysilicon with the resist removed (b). (Dimensions in micrometers.)

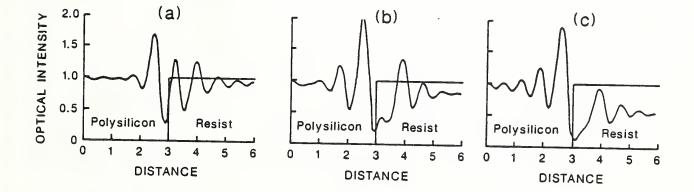

Fig. 10. Theoretical image profiles of a resist line on polysilicon (structure in Fig. 9a) for polysilicon thicknesses of a) 0.5, b) 0.6, and c) 0.7  $\mu$ m. A vertical edge is assumed.

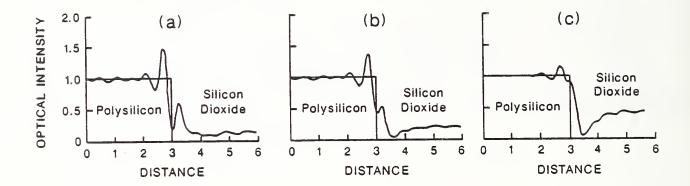

Fig. 11. Theoretical image profiles of a polysilicon line (structure in Fig. 9b) for oxide thicknesses of a) 85, b) 105, and c) 125 nm. A vertical edge is assumed and 0.6  $\mu$ m polysilicon thickness.

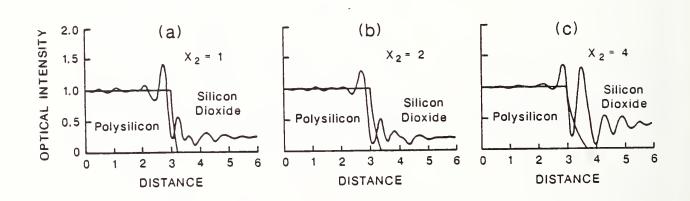

Fig. 12. Theoretical image profiles of a polysilicon line (structure in Fig. 9b) for a range of edge curvatures defined by Eq. 26. Oxide thickness is 105 nm; polysilicon thickness is 0.6  $\mu$ m.

| FEDERAL IN                                                                        | NFORMATION PROCESSI                                   | NG STANDARD SOFTW                              | ARE SUMMARY                                    |  |
|-----------------------------------------------------------------------------------|-------------------------------------------------------|------------------------------------------------|------------------------------------------------|--|
| O1. Summary date O2. Summary p<br>Yr. Mo. Day Diana Ny                            | prepared by (Name and Phone)<br>yssonen (301)975-2099 | 9                                              | 03. Summary action<br>New Replacement Deletion |  |
| 8 7 1 1 0 6 05. Software ti                                                       | tie                                                   |                                                | $\mathbf{x}$ $\Box$ $\Box$                     |  |
| 04. Software date THKIMAG                                                         | - Computer software for                               | the computation of                             | Previous Internal Software ID                  |  |
| Yr. Mo. Day optical                                                               | microscope images of li                               | ine objects patterned                          |                                                |  |
| 8 7 0 8 in thick                                                                  | layers viewed in a col                                | erent system.                                  | 07. Internal Software ID                       |  |
| 06. Short title THKIMAG                                                           |                                                       |                                                |                                                |  |
| 08. Software type 09. Proc                                                        | cessing mode 10.                                      | Application are<br>General                     | a<br>Specific                                  |  |
| Computer Program                                                                  | ch X Scientific/Engine                                | Business<br>eering Process Control             | Optical imaging                                |  |
| IX. Submitting organization and add                                               | ress                                                  | 12. Technical contact(                         |                                                |  |
| National Bureau of Standards                                                      |                                                       |                                                | Robert D. Larrabee                             |  |
|                                                                                   | mensional Metrology Gro                               | -                                              |                                                |  |
| Center for Manufacturing Engineering                                              |                                                       |                                                | Diana Nyyssonen                                |  |
| Building 225 Rm A3                                                                |                                                       |                                                | 099                                            |  |
| Along with the comp<br>As written, the pro<br>eigenvectors from t<br>14. Keywords | sional metrology; linew                               | ses for help in imple<br>for complex matrix e: | ementation are given.<br>Igenvalues and        |  |
| 15. Computer manuf'r and model                                                    | 16. Computer operating system                         | 17. Programing language(s)                     | 18. Number of source program state-            |  |
|                                                                                   | NOS 2 (CDC)                                           |                                                | ments                                          |  |
| Cyber 855 (CDC)                                                                   |                                                       | ANSI FORTRAN77                                 | 949                                            |  |
| 19. Computer memory requirements                                                  | 20. Tape drives                                       | 21. Disk/Drum units                            | 22. Terminals                                  |  |
| 91170 words .                                                                     |                                                       | 120K words                                     |                                                |  |
| 23. Other operational requirements                                                |                                                       |                                                |                                                |  |
| 24. Software availability                                                         | ,,                                                    | 25. Documentation availability                 |                                                |  |
| Available Limi                                                                    | ted In-house only                                     | Available In                                   | adequate In-house only                         |  |
|                                                                                   |                                                       |                                                |                                                |  |

26. FOR SUBMITTING ORGANIZATION USE

:

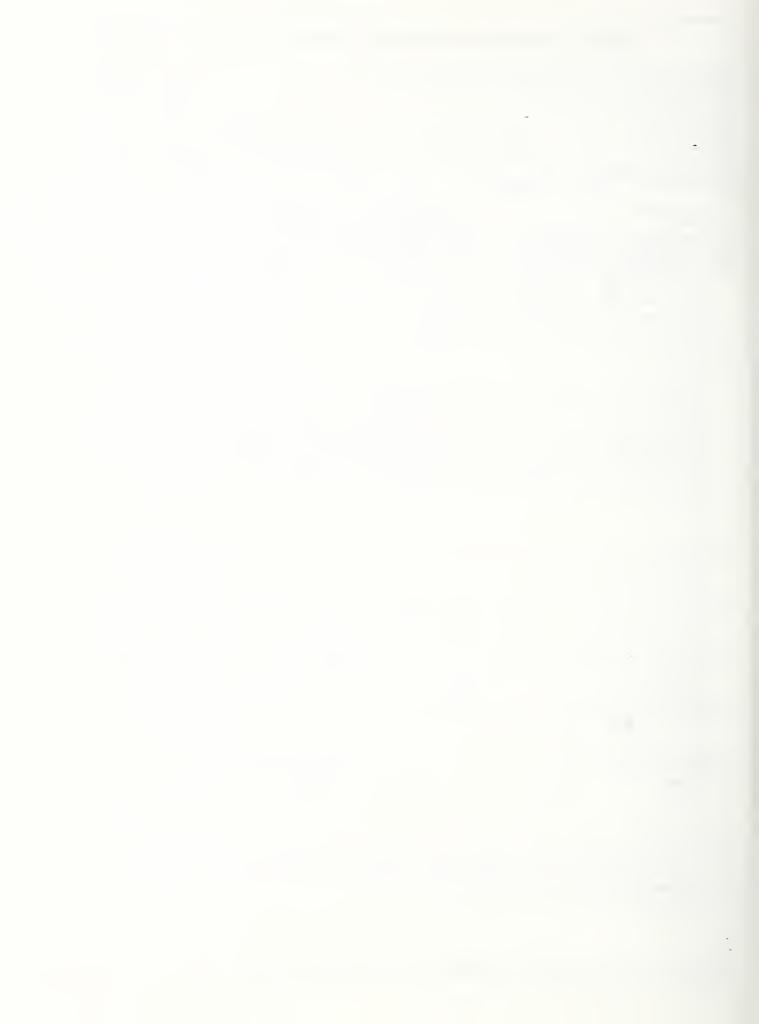

| U.S. DEPT. OF COMM.                                                                                                    |                                                                                                    |                                                                                                    |                                                                                                    |
|----------------------------------------------------------------------------------------------------|----------------------------------------------------------------------------------------------------|----------------------------------------------------------------------------------------------------|----------------------------------------------------------------------------------------------------|
|                                                                                                    | 1. PUBLICATION OR                                                                                                    | 2. Performing Organ. Report                                                                                                    | No. 3. Publication Date                                                                                                    |
| BIBLIOGRAPHIC DATA                                                                                                    | REPORT NO.                                                                                                    |                                                                                                    |                                                                                                    |
| SHEET (See instructions)                                                                                                    | NESIR 87 36                                                                                                    | 18                                                                                                    |                                                                                                    |
| 4. TITLE AND SUBTITLE                                                                                                    |                                                                                                    |                                                                                                    |                                                                                                    |
| Computer Software                                                                                                    | for the Computation                                                                                                    | of the Scattered Fiel                                                                                                    | ld and the Optical                                                                                                    |
|                                                                                                    |                                                                                                    | erned in Thick Layers                                                                                                    |                                                                                                    |
|                                                                                                    |                                                                                                    |                                                                                                    |                                                                                                    |
|                                                                                                    |                                                                                                    |                                                                                                    |                                                                                                    |
| 5. AUTHOR(S)                                                                                                    |                                                                                                    |                                                                                                    |                                                                                                    |
|                                                                                                    |                                                                                                    |                                                                                                    |                                                                                                    |
|                                                                                                    |                                                                                                    |                                                                                                    |                                                                                                    |
| 5. PERFORMING ORGANIZA                                                                                                    | TION (If joint or other than N                                                                                                    | BS, see instructions)                                                                                                    | 7. Contract/Grant No.                                                                                                    |
|                                                                                                    |                                                                                                    |                                                                                                    |                                                                                                    |
| NATIONAL BUREAU                                                                                                    | OF STANDARDS                                                                                                    |                                                                                                    | 8. Type of Report & Period Covere                                                                                                    |
| U.S. DEPARTMENT C                                                                                                    | <b>F COMMERCE</b>                                                                                                    |                                                                                                    |                                                                                                    |
| GAITHERSBURG, MD                                                                                                    | 20899                                                                                                    |                                                                                                    |                                                                                                    |
| SPONSOBING OBCANIZA                                                                                                    | TION NAME AND COMPLETE                                                                                                    | ADDRESS (Street, City, State, 2                                                                                                    | 2(P)                                                                                                    |
| , SPONSORING ORGANIZA                                                                                                    | TION NAME AND COMPLETE                                                                                                    | ADDRESS (Street, City, State, 2                                                                                                    |                                                                                                    |
|                                                                                                    |                                                                                                    |                                                                                                    |                                                                                                    |
|                                                                                                    |                                                                                                    |                                                                                                    |                                                                                                    |
|                                                                                                    |                                                                                                    |                                                                                                    |                                                                                                    |
|                                                                                                    |                                                                                                    |                                                                                                    |                                                                                                    |
|                                                                                                    |                                                                                                    |                                                                                                    |                                                                                                    |
| 0. SUPPLEMENTARY NOTE                                                                                                    | IS                                                                                                    |                                                                                                    |                                                                                                    |
|                                                                                                    |                                                                                                    |                                                                                                    |                                                                                                    |
|                                                                                                    |                                                                                                    |                                                                                                    |                                                                                                    |
|                                                                                                    |                                                                                                    |                                                                                                    |                                                                                                    |
| C Document describes                                                                                                    |                                                                                                    | IPS Software Summary, is attach                                                                                                    | ad                                                                                                    |
|                                                                                                    |                                                                                                    |                                                                                                    |                                                                                                    |
| bibliography or literature                                                                                                    | or less factual summary of mos<br>survey mention it here)                                                                                                    | st significant information. If doc                                                                                                    | ument includes a significant                                                                                                    |
| bibliography of fiterature                                                                                                    |                                                                                                    |                                                                                                    |                                                                                                    |
|                                                                                                    |                                                                                                    |                                                                                                    |                                                                                                    |
| This report conta                                                                                                    |                                                                                                    | e for calculating opti                                                                                                    | cal microscope images of                                                                                                    |
| This report conta<br>line objects patte                                                                                                    | ins computer softwar                                                                                                    | e for calculating opti<br>s $(\Sigma)/4$ thick). The a                                                                                                    | cal microscope images of                                                                                                    |
| line objects patte                                                                                                    | ins computer softwar<br>erned in thick layers                                                                                                    | s (> $\lambda/4$ thick). The a                                                                                                    | lgorithms used are based                                                                                                    |
| line objects patte<br>on a monochromati                                                                                                    | ins computer softwar<br>erned in thick layers<br>c, waveguide model wi                                                                                                    | s (> $\lambda/4$ thick). The a hich can predict the                                                                                                    | lgorithms used are based images of line objects                                                                                                    |
| line objects patte<br>on a monochromati<br>with arbitrary ede                                                                                                    | ins computer softwar<br>erned in thick layers<br>c, waveguide model w<br>ge geometry including                                                                                                    | s $(>\lambda/4$ thick). The a hich can predict the g multilayer structure                                                                                                    | lgorithms used are based<br>images of line objects<br>s with sloped, curved,                                                                                                    |
| line objects patte<br>on a monochromati<br>with arbitrary ede<br>asymmetric, and u                                                                                                    | ins computer softward<br>erned in thick layers<br>c, waveguide model wi<br>ge geometry including<br>ndercut edges. Alone                                                                                                    | s $(>\lambda/4$ thick). The a<br>hich can predict the<br>g multilayer structure<br>g with the computer so                                                                                        | lgorithms used are based<br>images of line objects<br>s with sloped, curved,<br>ftware listing, the                                                                                                    |
| line objects patte<br>on a monochromati<br>with arbitrary ed<br>asymmetric, and u<br>mathematics of the                                                                                                    | ins computer softwar<br>erned in thick layers<br>c, waveguide model wi<br>ge geometry including<br>ndercut edges. Alone<br>e model, a short desc                                                                                                    | s $(>\lambda/4$ thick). The a<br>hich can predict the<br>g multilayer structure<br>g with the computer so<br>cription of its struct                                                              | lgorithms used are based<br>images of line objects<br>s with sloped, curved,<br>ftware listing, the                                                                                                    |
| line objects patter<br>on a monochromati<br>with arbitrary ede<br>asymmetric, and us<br>mathematics of the                                                                                                    | ins computer softward<br>erned in thick layers<br>c, waveguide model wi<br>ge geometry including<br>ndercut edges. Alone                                                                                                    | s $(>\lambda/4$ thick). The a<br>hich can predict the<br>g multilayer structure<br>g with the computer so<br>cription of its struct                                                              | lgorithms used are based<br>images of line objects<br>s with sloped, curved,<br>ftware listing, the                                                                                                    |
| line objects patter<br>on a monochromati<br>with arbitrary ede<br>asymmetric, and us<br>mathematics of the                                                                                                    | ins computer softwar<br>erned in thick layers<br>c, waveguide model wi<br>ge geometry including<br>ndercut edges. Alone<br>e model, a short desc                                                                                                    | s $(>\lambda/4$ thick). The a<br>hich can predict the<br>g multilayer structure<br>g with the computer so<br>cription of its struct                                                              | lgorithms used are based<br>images of line objects<br>s with sloped, curved,<br>ftware listing, the                                                                                                    |
| line objects patte<br>on a monochromati<br>with arbitrary ed<br>asymmetric, and u<br>mathematics of the                                                                                                    | ins computer softwar<br>erned in thick layers<br>c, waveguide model wi<br>ge geometry including<br>ndercut edges. Alone<br>e model, a short desc                                                                                                    | s $(>\lambda/4$ thick). The a<br>hich can predict the<br>g multilayer structure<br>g with the computer so<br>cription of its struct                                                              | lgorithms used are based<br>images of line objects<br>s with sloped, curved,<br>ftware listing, the                                                                                                    |
| line objects patter<br>on a monochromati<br>with arbitrary ede<br>asymmetric, and us<br>mathematics of the                                                                                                    | ins computer softwar<br>erned in thick layers<br>c, waveguide model wi<br>ge geometry including<br>ndercut edges. Alone<br>e model, a short desc                                                                                                    | s $(>\lambda/4$ thick). The a<br>hich can predict the<br>g multilayer structure<br>g with the computer so<br>cription of its struct                                                              | lgorithms used are based<br>images of line objects<br>s with sloped, curved,<br>ftware listing, the                                                                                                    |
| line objects patte<br>on a monochromati<br>with arbitrary ed<br>asymmetric, and u<br>mathematics of the                                                                                                    | ins computer softwar<br>erned in thick layers<br>c, waveguide model wi<br>ge geometry including<br>ndercut edges. Alone<br>e model, a short desc                                                                                                    | s $(>\lambda/4$ thick). The a<br>hich can predict the<br>g multilayer structure<br>g with the computer so<br>cription of its struct                                                              | lgorithms used are based<br>images of line objects<br>s with sloped, curved,<br>ftware listing, the                                                                                                    |
| line objects patter<br>on a monochromati<br>with arbitrary ede<br>asymmetric, and us<br>mathematics of the                                                                                                    | ins computer softwar<br>erned in thick layers<br>c, waveguide model wi<br>ge geometry including<br>ndercut edges. Alone<br>e model, a short desc                                                                                                    | s $(>\lambda/4$ thick). The a<br>hich can predict the<br>g multilayer structure<br>g with the computer so<br>cription of its struct                                                              | lgorithms used are based<br>images of line objects<br>s with sloped, curved,<br>ftware listing, the                                                                                                    |
| line objects patter<br>on a monochromati<br>with arbitrary ede<br>asymmetric, and us<br>mathematics of the                                                                                                    | ins computer softwar<br>erned in thick layers<br>c, waveguide model wi<br>ge geometry including<br>ndercut edges. Alone<br>e model, a short desc                                                                                                    | s $(>\lambda/4$ thick). The a<br>hich can predict the<br>g multilayer structure<br>g with the computer so<br>cription of its struct                                                              | lgorithms used are based<br>images of line objects<br>s with sloped, curved,<br>ftware listing, the                                                                                                    |
| line objects patter<br>on a monochromati<br>with arbitrary ede<br>asymmetric, and us<br>mathematics of the                                                                                                    | ins computer softwar<br>erned in thick layers<br>c, waveguide model wi<br>ge geometry including<br>ndercut edges. Alone<br>e model, a short desc                                                                                                    | s $(>\lambda/4$ thick). The a<br>hich can predict the<br>g multilayer structure<br>g with the computer so<br>cription of its struct                                                              | lgorithms used are based<br>images of line objects<br>s with sloped, curved,<br>ftware listing, the                                                                                                    |
| line objects patter<br>on a monochromati<br>with arbitrary ede<br>asymmetric, and us<br>mathematics of the                                                                                                    | ins computer softwar<br>erned in thick layers<br>c, waveguide model wi<br>ge geometry including<br>ndercut edges. Alone<br>e model, a short desc                                                                                                    | s $(>\lambda/4$ thick). The a<br>hich can predict the<br>g multilayer structure<br>g with the computer so<br>cription of its struct                                                              | lgorithms used are based<br>images of line objects<br>s with sloped, curved,<br>ftware listing, the                                                                                                    |
| line objects patter<br>on a monochromati<br>with arbitrary ede<br>asymmetric, and us<br>mathematics of the                                                                                                    | ins computer softwar<br>erned in thick layers<br>c, waveguide model wi<br>ge geometry including<br>ndercut edges. Alone<br>e model, a short desc                                                                                                    | s $(>\lambda/4$ thick). The a<br>hich can predict the<br>g multilayer structure<br>g with the computer so<br>cription of its struct                                                              | lgorithms used are based<br>images of line objects<br>s with sloped, curved,<br>ftware listing, the                                                                                                    |
| line objects patter<br>on a monochromati<br>with arbitrary ede<br>asymmetric, and us<br>mathematics of the                                                                                                    | ins computer softwar<br>erned in thick layers<br>c, waveguide model wi<br>ge geometry including<br>ndercut edges. Alone<br>e model, a short desc                                                                                                    | s $(>\lambda/4$ thick). The a<br>hich can predict the<br>g multilayer structure<br>g with the computer so<br>cription of its struct                                                              | lgorithms used are based<br>images of line objects<br>s with sloped, curved,<br>ftware listing, the                                                                                                    |
| line objects patter<br>on a monochromati<br>with arbitrary ede<br>asymmetric, and us<br>mathematics of the                                                                                                    | ins computer softwar<br>erned in thick layers<br>c, waveguide model wi<br>ge geometry including<br>ndercut edges. Alone<br>e model, a short desc                                                                                                    | s $(>\lambda/4$ thick). The a<br>hich can predict the<br>g multilayer structure<br>g with the computer so<br>cription of its struct                                                              | lgorithms used are based<br>images of line objects<br>s with sloped, curved,<br>ftware listing, the                                                                                                    |
| line objects patter<br>on a monochromati<br>with arbitrary ede<br>asymmetric, and us<br>mathematics of the                                                                                                    | ins computer softwar<br>erned in thick layers<br>c, waveguide model wi<br>ge geometry including<br>ndercut edges. Alone<br>e model, a short desc                                                                                                    | s $(>\lambda/4$ thick). The a<br>hich can predict the<br>g multilayer structure<br>g with the computer so<br>cription of its struct                                                              | lgorithms used are based<br>images of line objects<br>s with sloped, curved,<br>ftware listing, the                                                                                                    |
| line objects patte<br>on a monochromati<br>with arbitrary ed<br>asymmetric, and u<br>mathematics of the                                                                                                    | ins computer softwar<br>erned in thick layers<br>c, waveguide model wi<br>ge geometry including<br>ndercut edges. Alone<br>e model, a short desc                                                                                                    | s $(>\lambda/4$ thick). The a<br>hich can predict the<br>g multilayer structure<br>g with the computer so<br>cription of its struct                                                              | lgorithms used are based<br>images of line objects<br>s with sloped, curved,<br>ftware listing, the                                                                                                    |
| line objects patte<br>on a monochromati<br>with arbitrary ede<br>asymmetric, and u<br>mathematics of the<br>cases for help in                                                                                                    | ins computer softwar<br>erned in thick layers<br>c, waveguide model wi<br>ge geometry including<br>ndercut edges. Alond<br>e model, a short desc<br>implementation are o                                                                                                    | s (>λ/4 thick). The a<br>hich can predict the<br>g multilayer structure<br>g with the computer so<br>cription of its struct<br>given.                                                            | lgorithms used are based<br>images of line objects<br>s with sloped, curved,<br>ftware listing, the<br>ure and use, and test                                                                                                    |
| line objects patter<br>on a monochromati<br>with arbitrary ede<br>asymmetric, and u<br>mathematics of the<br>cases for help in<br>2. KEY WORDS (Six to twelv                                                                                                    | ins computer software<br>erned in thick layers<br>c, waveguide model wi<br>ge geometry including<br>indercut edges. Alond<br>e model, a short desc<br>implementation are of<br>e entries; alphabetical order;                                                                  | s (>λ/4 thick). The a<br>hich can predict the<br>g multilayer structure<br>g with the computer so<br>cription of its struct<br>given.<br><i>capitalize only proper names; and</i>                | <pre>lgorithms used are based<br/>images of line objects<br/>s with sloped, curved,<br/>ftware listing, the<br/>ure and use, and test<br/>d separate key words by semicolons)</pre>                                                               |
| line objects patter<br>on a monochromati<br>with arbitrary ede<br>asymmetric, and u<br>mathematics of the<br>cases for help in<br>2. KEY WORDS (Six to twelv                                                                                                    | ins computer software<br>erned in thick layers<br>c, waveguide model wi<br>ge geometry including<br>indercut edges. Alond<br>e model, a short desc<br>implementation are of<br>e entries; alphabetical order;                                                                  | s (>λ/4 thick). The a<br>hich can predict the<br>g multilayer structure<br>g with the computer so<br>cription of its struct<br>given.<br><i>capitalize only proper names; and</i>                | <pre>lgorithms used are based<br/>images of line objects<br/>s with sloped, curved,<br/>ftware listing, the<br/>ure and use, and test<br/>d separate key words by semicolons)</pre>                                                               |
| <pre>line objects patta on a monochromati with arbitrary edd asymmetric, and u mathematics of the cases for help in 2. KEY WORDS (Six to twelv diffraction; dimen</pre>                                                                                                    | ins computer software<br>erned in thick layers<br>c, waveguide model wi<br>ge geometry including<br>ndercut edges. Alone<br>e model, a short desc<br>implementation are of<br>e entries; alphabetical order;<br>nsional metrology; li                                          | s (>λ/4 thick). The a<br>hich can predict the<br>g multilayer structure<br>g with the computer so<br>cription of its struct<br>given.<br><i>capitalize only proper names; and</i>                | lgorithms used are based<br>images of line objects<br>s with sloped, curved,<br>ftware listing, the<br>ure and use, and test                                                                                                    |
| line objects patte<br>on a monochromati<br>with arbitrary ede<br>asymmetric, and u<br>mathematics of the<br>cases for help in<br>2. KEY WORDS (Six to twelv                                                                                                    | ins computer software<br>erned in thick layers<br>c, waveguide model wi<br>ge geometry including<br>ndercut edges. Alone<br>e model, a short desc<br>implementation are of<br>e entries; alphabetical order;<br>nsional metrology; li                                          | s (>λ/4 thick). The a<br>hich can predict the<br>g multilayer structure<br>g with the computer so<br>cription of its struct<br>given.<br><i>capitalize only proper names; and</i>                | lgorithms used are based<br>images of line objects<br>s with sloped, curved,<br>ftware listing, the<br>ure and use, and test<br>d separate key words by semicolons)                                                                               |
| <pre>line objects patte<br/>on a monochromati<br/>with arbitrary ede<br/>asymmetric, and u<br/>mathematics of the<br/>cases for help in<br/>2. KEY WORDS (Six to twe/w<br/>diffraction; dimen<br/>metrology; comput</pre>                                                                                                    | ins computer software<br>erned in thick layers<br>c, waveguide model wi<br>ge geometry including<br>ndercut edges. Alone<br>e model, a short desc<br>implementation are of<br>e entries; alphabetical order;<br>nsional metrology; li                                          | s (>λ/4 thick). The a<br>hich can predict the<br>g multilayer structure<br>g with the computer so<br>cription of its struct<br>given.<br><i>capitalize only proper names; and</i>                | <pre>lgorithms used are based<br/>images of line objects<br/>s with sloped, curved,<br/>ftware listing, the<br/>ure and use, and test<br/>d separate key words by semicolons)<br/>optical imaging; optical</pre>                                  |
| <pre>line objects patte<br/>on a monochromati<br/>with arbitrary ede<br/>asymmetric, and u<br/>mathematics of the<br/>cases for help in<br/>2. KEY WORDS (Six to twelv<br/>diffraction; dimen<br/>metrology; comput</pre>                                                                                                    | ins computer software<br>erned in thick layers<br>c, waveguide model wi<br>ge geometry including<br>ndercut edges. Alone<br>e model, a short desc<br>implementation are of<br>e entries; alphabetical order;<br>nsional metrology; li                                          | s (>λ/4 thick). The a<br>hich can predict the<br>g multilayer structure<br>g with the computer so<br>cription of its struct<br>given.<br><i>capitalize only proper names; and</i>                | lgorithms used are based<br>images of line objects<br>s with sloped, curved,<br>ftware listing, the<br>ure and use, and test<br>d separate key words by semicolons)<br>optical imaging; optical<br>14. NO. OF                                     |
| <pre>line objects patte<br/>on a monochromati<br/>with arbitrary ede<br/>asymmetric, and u<br/>mathematics of the<br/>cases for help in<br/>2. KEY WORDS (Six to twe/w<br/>diffraction; dimen<br/>metrology; comput</pre>                                                                                                    | ins computer software<br>erned in thick layers<br>c, waveguide model wi<br>ge geometry including<br>ndercut edges. Alone<br>e model, a short desc<br>implementation are of<br>e entries; alphabetical order;<br>nsional metrology; li                                          | s (>λ/4 thick). The a<br>hich can predict the<br>g multilayer structure<br>g with the computer so<br>cription of its struct<br>given.<br><i>capitalize only proper names; and</i>                | lgorithms used are based<br>images of line objects<br>s with sloped, curved,<br>ftware listing, the<br>ure and use, and test<br>d separate key words by semicolons)<br>optical imaging; optical<br>14. NO. OF                                     |
| <pre>line objects patter<br/>on a monochromati<br/>with arbitrary ede<br/>asymmetric, and us<br/>mathematics of the<br/>cases for help in<br/>2. KEY WORDS (Six to twelve<br/>diffraction; dimension<br/>metrology; comput<br/>3. AVAILABILITY<br/>X Unlimited</pre>                                                           | ins computer software<br>erned in thick layers<br>c, waveguide model wi<br>ge geometry including<br>ndercut edges. Alone<br>e model, a short desc<br>implementation are of<br>e entries; alphabetical order;<br>nsional metrology; li                                          | s (>λ/4 thick). The a<br>hich can predict the<br>g multilayer structure<br>g with the computer so<br>cription of its struct<br>given.<br><i>capitalize only proper names; and</i>                | lgorithms used are based<br>images of line objects<br>s with sloped, curved,<br>ftware listing, the<br>ure and use, and test<br>d separate key words by semicolons)<br>optical imaging; optical<br>14. NO. OF<br>PRINTED PAGES                    |
| <pre>line objects patter<br/>on a monochromati<br/>with arbitrary ede<br/>asymmetric, and us<br/>mathematics of the<br/>cases for help in<br/>2. KEY WORDS (Six to twelve<br/>diffraction; diment<br/>metrology; comput<br/>3. AVAILABILITY</pre>                                                                              | ins computer software<br>erned in thick layers<br>c, waveguide model wi<br>ge geometry including<br>indercut edges. Alone<br>e model, a short desc<br>implementation are of<br>e entries; alphabetical order;<br>hsional metrology; hi<br>er software                          | <pre>s (&gt;\/4 thick). The a hich can predict the g multilayer structure g with the computer so cription of its struct given.  capitalize only proper names; and inewidth; microscopy; c </pre> | lgorithms used are based<br>images of line objects<br>s with sloped, curved,<br>ftware listing, the<br>ure and use, and test<br>d separate key words by semicolons)<br>optical imaging; optical<br>14. NO. OF<br>PRINTED PAGES<br>86              |
| <ul> <li>line objects patter on a monochromati with arbitrary ede asymmetric, and us mathematics of the cases for help in cases for help in</li> <li>2. KEY WORDS (Six to twelve diffraction; dimension metrology; comput</li> <li>3. AVAILABILITY</li> <li>Unlimited</li> <li>For Official Distribut</li> </ul>               | ins computer software<br>erned in thick layers<br>c, waveguide model wi<br>ge geometry including<br>indercut edges. Alone<br>e model, a short desc<br>implementation are of<br>e entries; alphabetical order;<br>hsional metrology; hi<br>er software                          | s (>λ/4 thick). The a<br>hich can predict the<br>g multilayer structure<br>g with the computer so<br>cription of its struct<br>given.<br><i>capitalize only proper names; and</i>                | lgorithms used are based<br>images of line objects<br>s with sloped, curved,<br>ftware listing, the<br>ure and use, and test<br>d separate key words by semicolons)<br>optical imaging; optical<br>14. NO. OF<br>PRINTED PAGES<br>86              |
| <pre>line objects patter<br/>on a monochromati<br/>with arbitrary ede<br/>asymmetric, and u<br/>mathematics of the<br/>cases for help in<br/>22. KEY WORDS (Six to twelve<br/>diffraction; dimer<br/>metrology; comput<br/>3. AVAILABILITY</pre>                                                                               | ins computer software<br>erned in thick layers<br>c, waveguide model wi<br>ge geometry including<br>indercut edges. Along<br>e model, a short desc<br>implementation are of<br>e entries; alphabetical order;<br>hsional metrology; li<br>er software                          | s (>\/4 thick). The a<br>hich can predict the<br>g multilayer structure<br>g with the computer so<br>cription of its struct<br>given.                                                            | lgorithms used are based<br>images of line objects<br>s with sloped, curved,<br>ftware listing, the<br>ure and use, and test<br>d separate key words by semicolons)<br>optical imaging; optical<br>14. NO. OF<br>PRINTED PAGES<br>86              |
| <pre>line objects patter<br/>on a monochromati<br/>with arbitrary ede<br/>asymmetric, and u<br/>mathematics of the<br/>cases for help in<br/>2. KEY WORDS (Six to twelv<br/>diffraction; dimer<br/>metrology; comput<br/>3. AVAILABILITY</pre>                                                                                 | ins computer software<br>erned in thick layers<br>c, waveguide model wi<br>ge geometry including<br>indercut edges. Alond<br>e model, a short desc<br>implementation are of<br>implementation are of<br>e entries; alphabetical order;<br>hsional metrology; li<br>er software | <pre>s (&gt;\/4 thick). The a hich can predict the g multilayer structure g with the computer so cription of its struct given.  capitalize only proper names; and inewidth; microscopy; c </pre> | lgorithms used are based<br>images of line objects<br>s with sloped, curved,<br>ftware listing, the<br>ure and use, and test<br>d separate key words by semicolons)<br>optical imaging; optical<br>14. NO. OF<br>PRINTED PAGES<br>86<br>15. Price |
| <pre>line objects patter<br/>on a monochromati<br/>with arbitrary ede<br/>asymmetric, and u<br/>mathematics of the<br/>cases for help in<br/>2. KEY WORDS (Six to twelv<br/>diffraction; dimer<br/>metrology; comput<br/>3. AVAILABILITY<br/>A Unlimited<br/>For Official Distribut<br/>Order From Superinter<br/>20402.</pre> | ins computer software<br>erned in thick layers<br>c, waveguide model wi<br>ge geometry including<br>indercut edges. Alond<br>e model, a short desc<br>implementation are of<br>implementation are of<br>e entries; alphabetical order;<br>hsional metrology; li<br>er software | s (>\/4 thick). The a<br>hich can predict the<br>g multilayer structure<br>g with the computer so<br>cription of its struct<br>given.                                                            | lgorithms used are based<br>images of line objects<br>s with sloped, curved,<br>ftware listing, the<br>ure and use, and test<br>d separate key words by semicolons)<br>optical imaging; optical<br>14. NO. OF<br>PRINTED PAGES<br>86              |

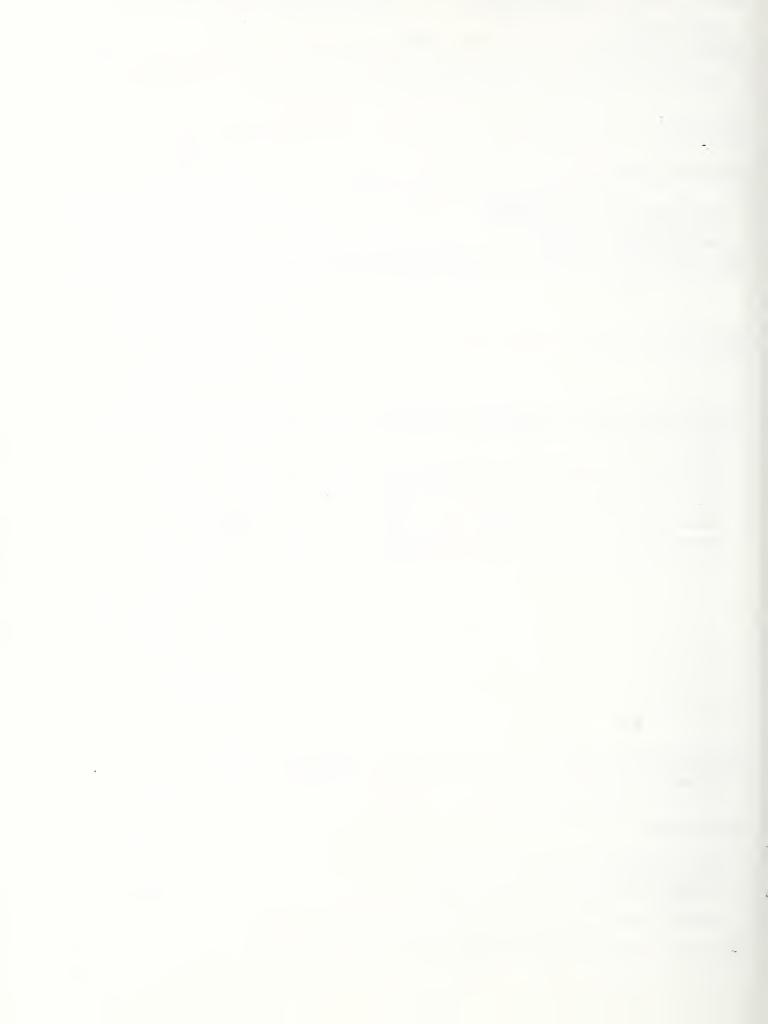

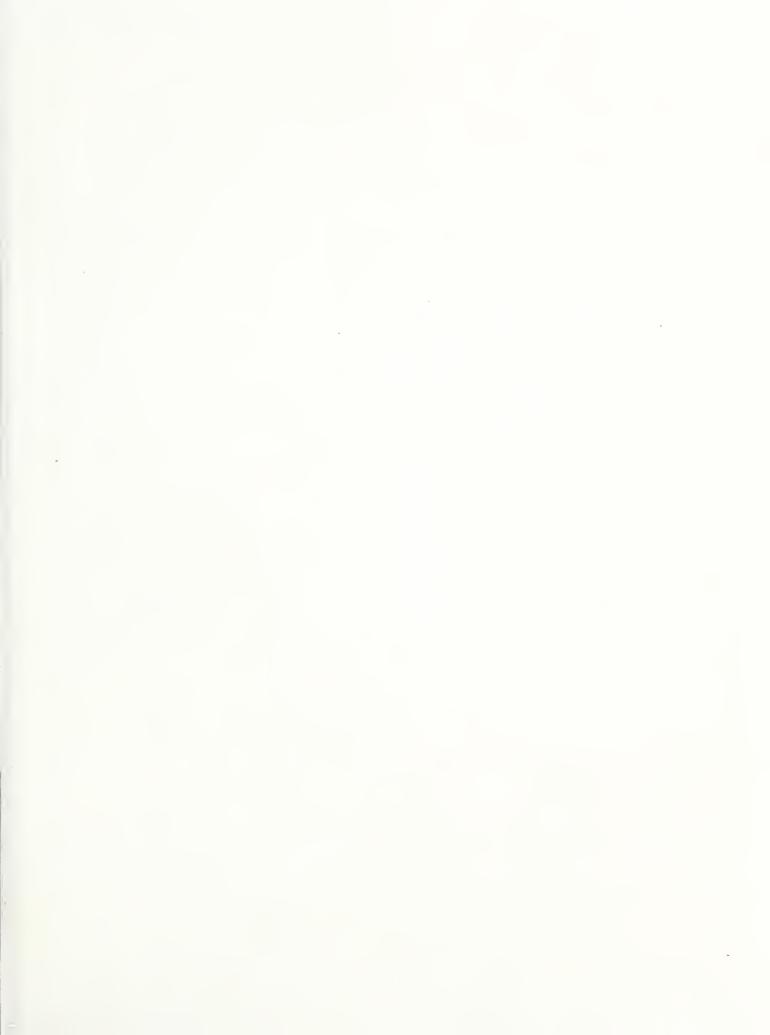